Муниципальное бюджетное дошкольное образовательное учреждение «Детский сад № 6 пгт. Кировский Кировского района»

> Утверждаю: Заведующий МБ **(ОУ «Детский сад №6** пгт. Кировский Н.М. Попович

### РАБОЧАЯ ПРОГРАММА

Совместной деятельности с детьми дошкольного возраста составлена на основе примерной рабочей пропраммы «От рождения до школы» под редакцие Н.Е. Вераксы, Т. С. Комаровой, М.А. Васильеной Группа раннего возраста (1,5 до 3 лет) общеразвивающей направленности 2020-2021 учебный год

> Воспитатели: Л.А. Митрошина А.А. Голоскова

пгт.Кировский 2020 г

### **ОГЛАВЛЕНИЕ**

ŕ

ù

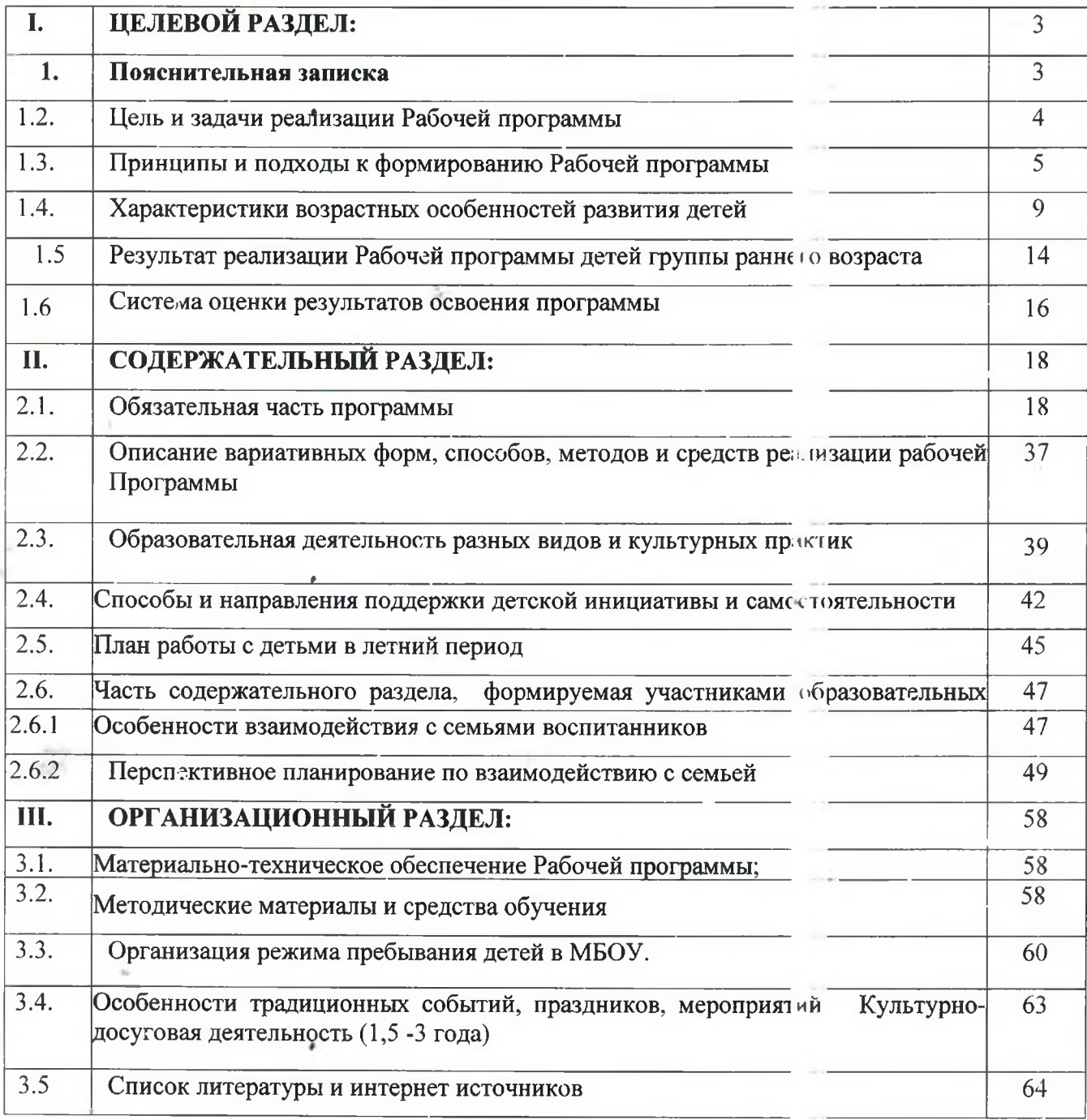

 $\overline{c}$ 

### I. Целевой раздел

### 1. Пояснительная записка

Рабочая программа группы раннего возраста («Капельки») для детей от 1,5-3 лет разрабстана в соответствии нормативными документами:

- > Федерального закона «Об образовании в Российской Федерации» от 29.12.2012 № 273-ФЗ;
- > Приказ Министерства образования и науки РФ от 17 октября 2013 г. № 1155 «Об утверждении федерального государственного образовательного стандарта дошкольного образования» (зарегистрировано в Минюсте РФ 14 ноября 2013 г., № 30384).
- > Приказ Министерства образования и науки РФ от 30 августа 2013 г. № 1014 «Об утверждении Порядка организации  $\mathbf{N}$ осуществления образовательной деятельности по основным общеобразовательным программам - образовательным программам дошкольного образования».
- $\triangleright$  Приказ Министерства образования и науки РФ от 8 апреля 2014 г. № 293 «Об утверждении Порядка приема на обучение по образовательным программам дошкольного образования» (зарегистрировано в Минюсте РФ 12 мая 2014 г., № 32220, вступил в силу 27 мая 2014 г.)
- Постановление Главного государственногосанитарного врача Российской Федерации от 15 мая 2013 г. № 26 «Об утверждении СанПиН 2.4.1.3049-13 «Санитарно-эпидемиологические требования к устройству, содержанию и организации режима работы дошкольных образовательных организаций».
- Письмо Департамента государственной политики в сфере общего образования Министерства образования и науки РФ от 28.02.2014 № 08-249 «Комментарии к ФГОС дошкольного образования».
- > Примерная образовательная программа «От рождения до школы» под редакцией

З

- Н.Е. Вераксы, Т. С. Комаровой, М.А. Васильевой
- > Устав МБДОУ «Детский сад № 6 пгт. Кировский»

Программа характеризует целостную модель воспитания, обучения и развития детей от 1,5 - до 3 лет, выступает в качестве инструмента реализации целей образования в интересах развития личности ребенка. семьи, общества и обеспечивает единое образовательное государства  $\mathbf{M}$ пространство образовательного учреждения, социума и родителей.

Рабочая программа включает три основных раздела - целевой, содержательный и организационный. Рабочая программа совместной деятельности с детьми раннего возраста составлена на основе примерной рабочей программы «От рождения до школы» под редакцией Н.Е. Вераксы, Т. С. Комаровой. М.А. Васильевой.

 $40%$ B. содержательный компонент вариативной части программы включены:

- педагогическая **«бразования** детей технология музыкального дошкольного возраста «Камертон» Э.П. Костиной;
- > технология ТРИЗ как средство развития творческих способностей детей дошкольного возраста, разработанная Г.С. Альтшул тером.
- > план культурных практик
- > региональный компонент.

Объем обязательной части Программы составляет не менее 60% от ее общего объема; части, формируемой участниками образовательных отношений 40%. Парциальная программа и образовательные проекты интегрируются в содержание обязательной и вариативной части рабочей программы, ИX освоение воспитанниками осуществляется в процессе образовательной деятельности и в режимных моментах.

Срок реализации образовательной программы: 1 год.

### 1.2. Цели и задачи реализации рабочей программы

Цель: социализация и всестороннее развитие ребёнка раннего возраста в различных видах деятельности.

Задачи:

 $\frac{1}{2}$ 

охрана и укрепление физического и психического злоровья детей, в том числе их эмоционального благополучия;

действий продолжать формирование познавательных **ИНТ**ересов И обучающихся в развитии элементарных математических представлений;

развивать коммуникативные способности дошкольников, овладение детьми конструктивными способами и средствами взаимодействия с окружающим миром.

#### 1.3. Принципы и подходы к формированию Программы

При формировании Программы учитывались следующие принципы и подходы:

- Одним из главных принципов, на которых бъзируется данная программа, является принцип развития. Развитие понимается как появление у ребенка нового отношения к миру, себе и другим людям, новых способностей, интересов  $\boldsymbol{\mathrm{M}}$ побуждений к действию, способов освоение новых деятельности. Всè это находит свое отражение в детской инициативности и самостоятельности, в том, что малыш сам к чему-то стремится, что-то сам придумывает, старается достичь результата.
- Принцип само ценности раннего возраста, его полноценное проживание. Каждый период детства рассматривается не как подготовка к будущей жизни, а как настоящая, самобытная, неповторимая жизнь. Ценность раннего детства заключается в том, что оно позволяет ребенку в индивидуальных и совместных со взрослыми занятиях осуществлять разные виды свободной деятельности  $\overline{\phantom{a}}$ играть, рисовать, слушать сказки И рассказы, экспериментировать, конструировать, помогать Эти взрослым. виды деятельности, не предполагающие выполнения каких либо жестких правил и норм, ребенок осуществляет по собственному желанию, сам процесс их выполнения и их итоги радуют детей. Но вместе с тем, многообразие этих видов дает детям достаточно много знаний, умений и навыков, а главное развивает их чувства, мышление, воображение, память, внимание, волю, нравственные качества, тягу к общению со сверстниками и взрослыми.

- Следующий базовый принцип программы принцип деятельности. Решение образовательных задач в детском возрасте должно опираться на характерные для каждого возрастного этапа виды детской деятельности и общения со взрослым. В раннем возрасте развитие разных сторон психики ребенка происходит в ведущей для этого периода предметной деятельности. В соответствии с этим содержание программы построено на включении детей в самостоятельные и совместные со взрослым действия с разнообразными экспериментирование с водой, песком, пластическими предметами, материалами, красками, в игры со взрослыми и сверствиками,
- Опора на игровые методы один из важных принципов программы «Первые шаги». Игра в широком смысле данного термина является универсальным методом воспитания и развития маленьких детей. Чюбая игра обладает комплексным воспитательным воздействием и приносит эмоциональное удовлетворение ребенку. Игра, основанная на свободном взаимодействии взрослого с детьми и самих детей друг с другом, позво вет ребенку проявить собственную активность, наиболее полно реализовать себя.

Au f

Следующий основополагающий принцип программы принцип содействия и сотрудничества детей и взрослых, который реализуется в личностноориентированном взаимодействии взрослых  $\mathbf C$ детьми. Личностноориентированное взаимодействие предполагает создание условий для эмоциснального благополучия каждого ребенка, уважение к его интересам и потребностям, предоставление права на реализацию своей индивидуальности. Дети раннего возраста особенно чувствительны к отношению взрослого. Доброжелательность и эмоциональная выразительность взрослого, внимание к настроению ребенка, отношение к нему как к самоценной личности - всё это не второстепенные, а главные моменты при взаимодействии с маленькими детьми. Гакое взаимодействие является основным условием эмоционального благополучия маленького ребенка и его полноценного развития. Личностно-ориентированное взаимодействие позволяет осуществлять **ИНДИВИД УАЛЬНЫЙ** подход  $\mathbf B$ воспитании и обучении детей.

- Принцип поддержки инициативы детей в разных видах деятельности. В ребенку программе предусматривается предоставление каждому возможности выбора игр, занятий, материалов. Лаются методические рекомендации воспитателям по проведению наблюдения за развитием детей с целью постановки индивидуальных образовательных задач.
- Следующий принцип, которому следует программа принцип полноты содержания образования. Требования ФГОСТ ДО к содержанию образования детей предполагают обеспечение условий для всестороннего развития ребенка. Содержание дошкольного образования (в том числе образования детей раннего возраста) включает следующие сферы развития ребенка: познавательное, речевое, социально-коммуникативное, художественноэстетическое и физическое развитие. В программе «Первые шаги» предусмотрено создание условий для всех линий развития.
- Принцип полноты неразрывно связан с принципом интеграции содержания образования. В соответствии с современными психолого-педагогическими представлениями, содержание образования детей должно быть не узко предметным, а интегрированным. Принцип интеграции предполагает сочетание и взаимопроникновение в педагогическом процессе разных видов детской деятельности. Это обеспечивает полноту реализации возможностей ребенка, целостность восприятия им окружающего мира, его всестороннее развитие. В данной программе принцип интеграции реализуется в том, что большинство разработанных игр и занятий имеет комплексный характер. Подразделение игр по отдельным направлениям развития достаточно условно, поскольку каждая игра в той или иной мере активизирует все психические процессы, разные виды деятельности и способности ребенка. Программа также предполагает гибкое планирование педагогического процесса, которое позволяет воспитателям и педагогам объединять познавательную, предметно-практическую, игровую, художественноэстетическую и другие виды детской деятельности в разных сочетаниях.
- Программа «Первые шаги» исходит из принципа преемственности, заложенного в современной Концепции непрерывного образования.

Теоретические основания программы, ее цели, задачи и содержание обеспечивают преемственность образования детей на разных возрастных Результаты апробации программы сви тетельствуют этанах. эффективности, обеспечении успешного перехода детей из раннего в дошкольный возраст. Принции преемственности иредполагает также достижение согласованности в подходах к воспитанию и сбучению ребенка в образовательном учреждении и семье.

Принцип сотрудничества Организации с семьей реализуется в данной программе как в организационном, так и в содержательном плане. Программа включает методические рекомендации  $\overline{a}$ организации взаимодействия педагогов и родителей. Игры и занятия, описанные в программе, легко могут быть организованы в домашних условиях.

#### Содержание парциальных программ соответствует принципам:

- принцип развивающего образования целью которого является развитие ребенка;
- принцип необходимости и достаточности (соответствие критериям полноты, необходимости и достаточности (позволять решать поставленные цели и задачи только на необходимом и достаточном материале, максимально приближаться к разумному «минимуму»)
- образовательных принцип областей интеграции в соответствии  $\mathbf{C}$ возрастными возможностями и особенностями воспитанников, спецификой и возможностями образовательных областей.

Рабочая программа строится на комплексно – тематическом планировании с учетом интеграции образовательных областей.

Образовательная деятельность организуется в соответствии с направлениями развития ребенка, представленными в пяти областях:

- $\bullet$ физическое развитие,
- социально-коммуникативное развитие,
- познавательное развитие,
- речевое развитие,

художественно - эстетическое развитие.

### 1.4 Характеристика возрастных особенностей развития детей 1,5 - 3 года.

В соответствии с периодизацией психического развития, принятой в отечественной психологии, ранний возраст охватывает период жизни ребенка от 1,5 года до 3 лет. Этот возрастной этап имеет характерные особенности, отличающие его от других периодов детства. Основными факторами психического развития ребенка в раннем возрасте являются ведущая предметная деятельность и ситуативно-деловое общение со взрослыми.

В рамках предметной деятельности и общения у ребенка развиваются познавательные способности, речь, игровая деятельность, обшение  $\rm{CO}$ сверстниками, складываются основные личностные новообразования. Охарактеризуем основные линии психического развития ребенка в раннем возрасте и его отличительные особенности.

Ситуативность как отличительная особенность ребенка раннего возраста

и поведения ребѐнка является Ситуативность психики наиболее характерной особенностью раннего возраста. Ситуативность проявляется в том, что все действия и переживания малыша определяются воспринимаемой им в данный момент ситуацией и неразрывно связаны с ней. У ребенка нет равнодушного или отстраненного отношения к окружающим вещам: он как бы находится в «силовом поле» предметов, притягивающих или отталкивающих его.

Так, лестница «манит» малыша подниматься по ступенькам, коробочка открывать и закрывать еѐ, колокольчик - позвенеть, шарик - покатать и пр. Такую фиксированность детей маленьких на окружающих предметах можно охарактеризовать как своеобразный «предметный фетишизм». Зависимость от наглядной ситуации определяет многие особенности повечения детей в самых разных обстоятельствах. **OTG** касается, например, выполнения ребенком инструкции взрослого.

Так, если попросить малыша принести какой-то предмет, находящийся в

отдалении, он охотно отправится за ним, но, скорее всего, но пути его привлечет другой предмет или игрушка, и малыш забудет о просъбе взрослого. Таким образом, непосредственно более сильное впечатление может затормозить или начатое ребенком действие. На протяжении раннего летства прервать ситуативность поведения малышей постепенно преодолевается. К трем годам поведение ребенка становится более независимым OT непосредственно воспринимаемой ситуации. Это происходит во многом благодаря развитию речи, ведущей деятельности и общения со взрослыми.

### Развитие предметной деятельности

ŕ

Предметная деятельность является ведущей раннем возрасте (А.Н.Леонтьев, Д.Б.Эльконин, М.И.Лисина). В процессе этой деятельности ребенок усваивает культурные, исторически сложившиеся способы действий с предметами. Предметная деятельность имеет свою логику развития. Первые действия ребенка с предметами, появляющиеся в младенчестве, еще не являются истинно предметными, в основном это разнообразные ориентировочно-исследовательские действия и неспецифические манипуляции.

Ребенок одинаково обращается с любым предметом, попавшим в его руки: рассматривает, трогает, вертит в руках, сосет, грызет, постукивает, размахивает, возит по столу и пр. При этом малыш еще не осознает физических свойств и культурного назначения предметов, не владеет соответствующими способами действия с ними. Чуть позже ребенок начинает замечать и учитывать в своих действиях специфические особенности предметов, их простейшие физические свойства и соотношения: круглый мячик катает, бумагу мнет, гремит погремушкой, резиновую игрушку сжимает и др. Такие действия называются специфическими манипуляциями. На этом уровне развития предметных действий объекты выступают для малыша уже не изолированно а в определенных соотношениях с другими объектами: он вкладывает один предмет в другой, продевает игрушку через решетки манежа, ставит один к $\sqrt{6}$ ик на другой и пр. Специфические действия такого типа называются соотносящими.

неспецифических Экспериментируя с предметами с помощью И

специфических манипуляций, ребенок извлекает множество информации об объектах, учится устанавливать связи между ними. В этих действиях проявляется любознательность ребенка. реализуется  $e_{\Gamma}$ познавательная активность. Исследовательское поведение совершенствуется на протяжении раннего возраста, оставаясь важной составляющей познавательного и творческого развития, как в этот, так и в последующие возрастные периоды. Кроме того, в процессе экспериментирования ребенок получает и чисто функциона вное удовольствие от самого процесса действования, ибо он ощущает себя при этом субъектом происходящего, источником изменений в окружающем его мире.

• Переход от «ручного» действия к орудийному происходит не только путем приспособления руки к физическому свойству предмета орудия, но, главным образом, под влиянием образца использования этого предмета, принятого в данном обществе, образца, который предлагает взрослый.

Выдающийся отечественный психолог Д.Б. Эльконин обратил внимание на тот очевидный факт, что «на предмете не написаны ны его общественная функция, ни способ его рационального использования». Об этом ребенок может узнать только от взрослых. Именно взрослый раскрывает цель совершаемого действия, его смысловую сторону, от него малыш узнает о назначении предмета, его функции (совочком копают, ложкой едят, расческой причесы ваются).

В совместной с ребенком деятельности взрослый показывает, объясняет, как правильно выполнять то или иное действие, помогает малышу овладеть технической стороной предметного действия. Освоение предметного действия предполагает наличие у ребенка стремления следовать предлагаемому взрослым образцу действия. Развитие предметного действия происходит путем постепенного превращения совместного действия в действие, разделенное со взрослым, а затем и в самостоятельное.

Таким образом, главное условие формирования орудийных действий - это совместная деятельность ребенка со взрослым, в процессе которой взрослый постепенно передает малышу общественно выработанные способы употребления предметов. В совместной деятельности малыша со взрослым и в результате разнообразных самостоятельных проб у ребенка складывается образ действия с

предметом-орудием, который включает в себя понимание функции предмета, цели действия, а также учет соотношения элементов ситуации, орудий и достижения цели. Создание образа действия является итогом формирования предметноорудийного действия. Этим оно отличается от простого копирования, хоторое осуществляется путем воспроизведения внешнего рисунка действия без осознания его смысла.

Овладение речью является одним из главных событий в развитии ребенка раннего возраста. Овладение речью происходит не сразу, а проходит ряд этапов. На первом году жизни речи еще нет. Ребенок понимает обращенную к нему речь, но его собственную речь заменяют другие, невербальные средства общения эмоциональные выражения, мимика, затем жесты, позы, лономоции, вокализации. На третьем году жизни ребенок в основном усваивает человеческий язык и начинает общаться с помощью речи. Между этими двумя нериодами существует этап, когда ребенок начинает говорить, но не на настоящем а на своем, детском языке. Этот этап в детской психологии называют этапом «автономной детской речи». «Детский язык» отличается от взрослого и звучанием слов (фонетикой), и смысловой стороной, т.е. значением слов. Звуковой состан первых слов ребенка резко отличается от звукового состава слов взрослых. Иногда это совершенно не похожие на слова взрослых звукосочетания, иногда сильно искаженные слова взрослых, но сохраняющие их ритмический рисунок, или отдельные слоги.

Например, «тися» вместо «часы», «ооня» вместо «ворона», «па» вместо «упал» Среди первых слов много звукоподражательных например, «ав-ав» (собака), «му-у» (корова), «ту-ту» (машина) и др. Детские слова отличаются от слов взрослых и своеобразным значением. Обозначение ребенком предметов носит неустойчивый характер. Одним и тем же словом он называет разные предметы. Так «кис-кис» может относиться и к кошке, и к меховой шапке. и к волосам, словом обозначать всѐ мягкое и пушистое. И наоборот – одному и тому же предмету ребенок дает разные названия.

Речь малыша передает воспринимаемые впечатления констатирует их, но не обобщает и не умозаключает. Значение слов ребег ка крайне неустойчиво - оно «скользит» по окружающим предметам, вбирая в себя все новые. Это скорее

указательные голосовые жесты, чем настоящие слова Следующий этап развития речи ребенка знаменуется появлением его первых настоящих слов. Долгое время принято было считать, что детская речь возникает из прямого подражания речевым звукам взрослого. Такое подражание действительно имеет место, однако оно не является главным. Умение подражать, воспринимать и воспроизводить чужие слова еще не ведет к появлению собственных слов ребенка.

На третьем году ребенок в основном овладевает предлогами и наречиями (над, под, на, рядом), некоторыми союзами (как, потому что а, и, когда, только и пр.). Разнообразятся и усложняются поводы его обращения посредством речи к взрослому. Малыш может выразить словами вои желания, поделиться переживаниями, ищет объяснения непонятного, просит показать, как надо что- то сделать, задает вопросы по поводу всего, что видит вокруг себя. Малыша пока еще интересуют внешние свойства вещей, но этот интерес является ступенькой к следующему возрастному этапу - дошкольному, возрасту «почемучек». Характерно, что один и тот же вопрос ребенок может задавать и по поводу известного ему предмета и его названия. Этот факт свидете вствует о том, что он ищет у взрослого не только информацию об окружающем, но и побуждает его к общению.

Среди всех игр и забав малышей в раннем воз часте особое место занимают игры с сюжетными игрушками, в которых ребенок пытается воспроизводить те действия взрослых, которые он наблюдает в своей повседневной жизни. Маленького ребенка привлекает все, что делают взрослые, у него рано появляется стремление жить общей жизнью с ними. Стремление подражать взрослому лежит в основе появления ос 2.обого вида детской деятельности - предметной или процессуальной игры, в ходе которой ребенок в условном плане, «понарошку» может действовать, как взрослый. Особенность таких игр заключается в том, что в них многократно воспроизводится процессуальная сторона деятельности взрослых, а результат является мнимым, воображаемым.

В процессуальных играх ребенок чаще всего отображает ситуации, в которых он является объектом воздействий взрослых (мамы, папы, врача, парикмахера), переносит реальные бытовые действия на и рушечные персонажи

### 1.5 Результат реализации Рабочей программы детей группы раннего возраста

Результаты освоения Программы представлены в виде целевых ориентиров - возрастных характеристик возможных достижений ребенка на этапе завершения освоения программы воспитанниками 1,5-3 лет.

Целевые ориентиры дошкольного образования представляют собой социально нормативные возрастные характеристики возможных достижений ребенка на этапе завершения уровня дошкольного образования. Целевые ориентиры не подлежат непосредственной оценке, в том числе в виде педагогического мониторинга, и не являются основанием для их формального сравнения с реальными достижениями детей. Они не являются основой объективной оценки соответствия установленным требованиям образовательной деятельности и подготовки детей. Освоение Программы не сопровождается проведением промежуточных аттестаций и итоговой аттестании воспитанников.

Целевые ориентиры программы выступают основаниями преемственности дошкольного и начального общего образования. При соблюдении требований к условиям реализации Программы настоящие целевые ориентиры предполагают формирование у детей дошкольного возраста предпосылок к учебной деятельности на этапе завершения ими дошкольного образования.

B соответствии с федеральным государственным образовательным стандартом целевые ориентиры образования в раннем возрасте:

 $\blacktriangleright$ ребенок интересуется окружающими предметами и активно действует с ними; эмоционально вовлечен в действия с игрушками и другими предметами, стремится проявлять настойчивость в достижении результата своих действий;

 $\blacktriangleright$ использует специфические, культурно фиксированные продметные действия, знает назначение бытовых предметов (ложки, расчески, карандаша и др.) и умеет пользоваться ими. Владеет простейшими навыками самообслуживания; стремится проявлять самостоятельность в бытовом и игровом поведении:

 $\blacktriangleright$ владеет активной речью, включенной в общение; может обращаться с

вопросами и просьбами, понимает речь взрослых; знает названия окружающих предметов и игрушек;

 $\blacktriangleright$ стремится к общению со взрослыми и активно подражает им в движениях и действиях; появляются игры, в которых ребенок воспроизводит действия взрослого;

 $\blacktriangleright$ проявляет интерес к сверстникам; наблюдает за их действиями и подражает ИМ;

 $\blacktriangleright$ проявляет интерес к стихам, песням и сказкам, рассматриванию картинки, стремится двигаться под музыку; эмоционально откликается на различные произведения культуры и искусства;

у ребенка развита крупная моторика, он стремится осваивать различные виды  $\blacktriangleright$ движения (бег, лазанье, перешагивание).

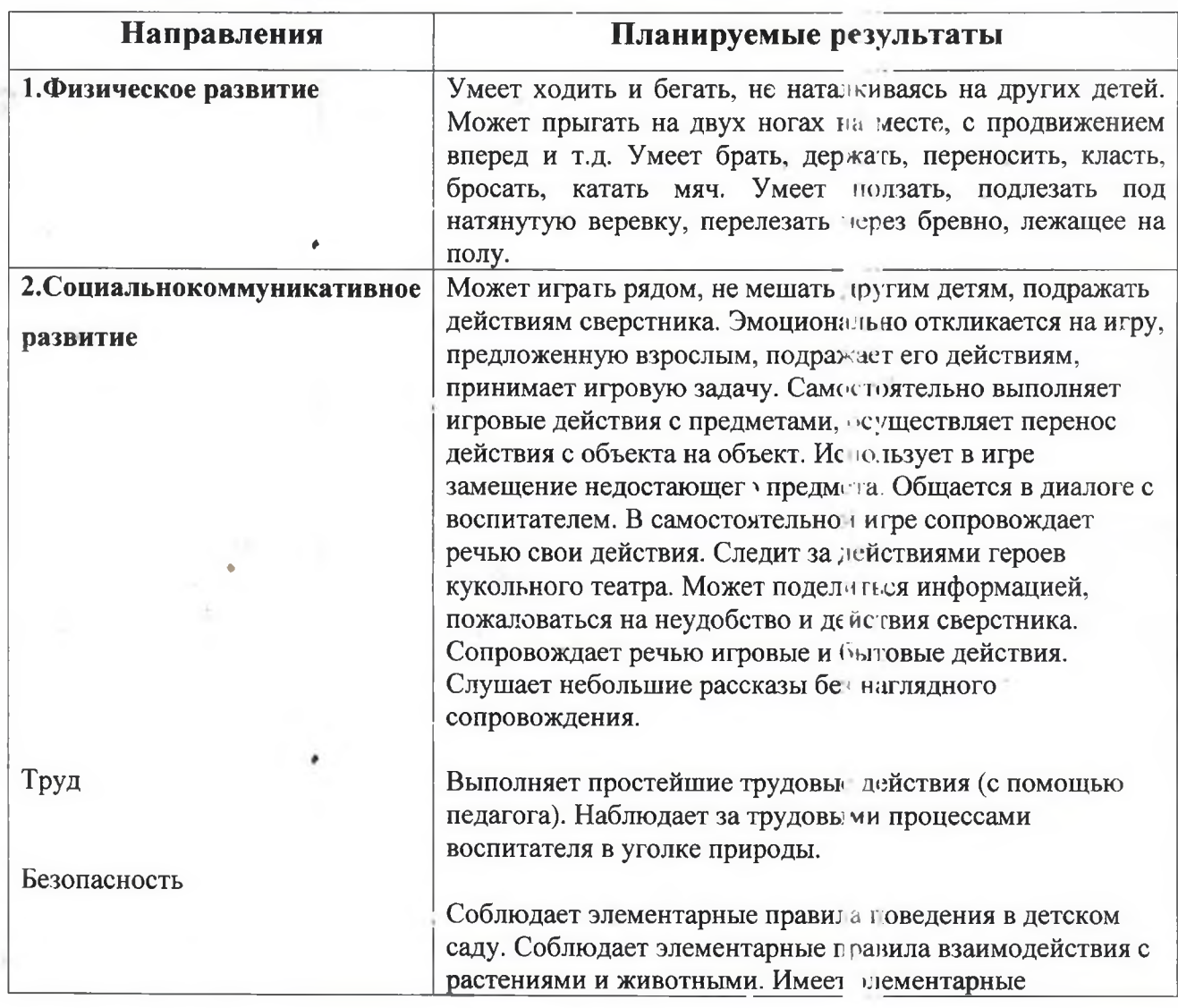

Планируемые результаты освоения программы детей 1,5 - лет

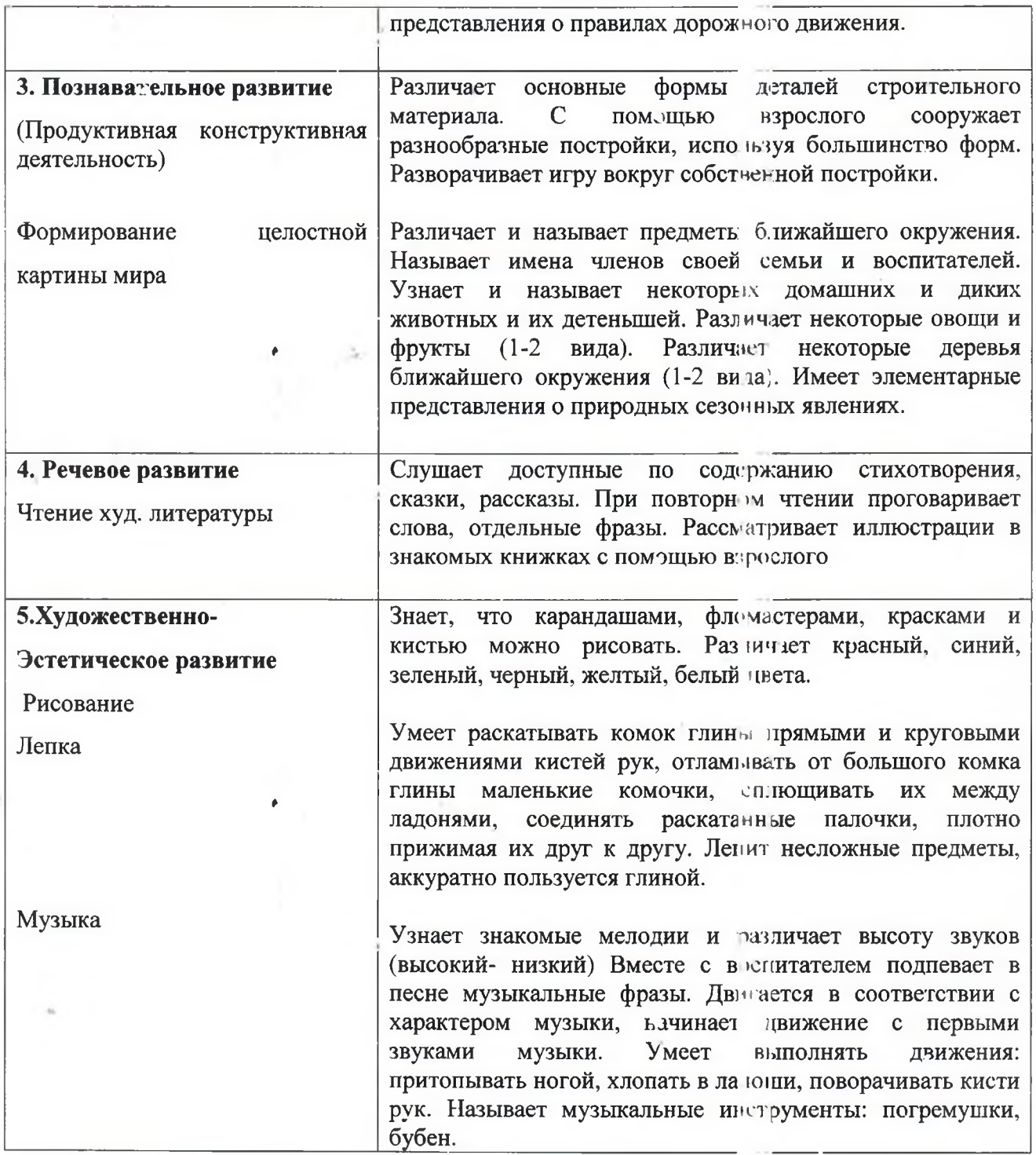

### 1.6. Система оценки результатов освоения программы

Реализация Рабочей Программы предполагает оценку индивидуального развития детей. Такая оценка производится педагогическими работниками в рамках педагогической диагностики.

Педагогическая диагностика - оценка индивидуального развития детей дошкольного возраста, связанная с оценкой эффективности педагогических действий и лежащей в основе их дальнейшего планирования. Педагогическая диагностика проводится в ходе наблюдений за активностью детей в спонтанной и

специально организованной деятельности, результаты которой могут быть использованы только:

- √ для оптимизации образовательной работы с группой дошкольников
- √ для решения задач индивидуализации образования через построение образовательной траектории для детей, испытывающих трудности в образовательном процессе особые образовательные ИЛИ имеющих потребности. Форма педагогической диагностики в группе раннего возраста:
- наблюдение (в повседневной ЖИЗНИ  $\mathbf{H}$  $\overline{\mathbf{B}}$ процессе непрерывной образовательной деятельности с детьми); Перио тичнос в и сроки проведения мониторинга. Проводится 2 раза в год (на начало и конец учебного года). Длительность проведения: 23 недели. Педагогическая инагностика в группе проводится по методике Верещагиной Н.В.: «Диагно тика педагогического процесса в дошкольной образовательной организации» - СПб.: ООО «Издательство «Детство-ПРЕСС», 2014 - 16.

### **II.СОДЕРЖАТЕЛЬНЫЙ РАЗДЕЛ**

### 2.1 ОБЯЗАТЕЛЬНАЯ ЧАСТЬ ОБРАЗОВАТЕЛЬНОЙ ПРОГРАММЫ

образовательной  $2.1.1.$ Описание содержания деятельности соответствии с направлениями развития детей 1,5-3 лет, представленными в пяти образовательных областях

Содержание Рабочей программы представлено по ияти образовательным областям, заданным ФГОС ДО:

- > социально-коммуникативное развитие;
- > познавательное развитие;
- $\triangleright$  речевое развитие;
- > художественно-эстетическое развитие;
- > физическое развитие

### СОЦИАЛЬНО-КОММУНИКАТИВНОЕ РАЗВИТИЕ

Из ФГОС ДО: «На протяжении дошкольного возраста педагог создает условия для усвоения норм и ценностей, принятых в обществе, включая моральные и нравственные ценности; для формирования эмоциональной отзывчивости, сопереживания, уважительного отношения и чувства принадлежности к своей семье, к сообществу детей и взрослых; для развития общения и взаимодействия со взрослыми и сверстниками, готовности к совместной деятельности; становления самостоятельности, целенаправленности и саморегуляции собственных действий; формирования позитивных установок к различным видам труда и творчества; формирования основ безопасного поведения в быту, социуме природе».

### Социально-коммуникативное развитие

- 1. Социализация, развитие общения, нравственное воспитание;
- 2. Ребечок в семье и сообществе;
- 3. Самообслуживание, самостоятельность, трудовое воститание;
- 4. Формирование основ безопасности.

### Социализация, развитие общения, нравственное воспитание.

Усвоение норм и ценностей, принятых в обществе, воспитание моральных и нравственных качеств ребенка, формирование умения правильно оценивать свои поступки и поступки сверстников.

Развитие общения и взаимодействия ребенка с взрослыми и сверстниками, интеллекта. социального  $\overline{M}$ эмоционального эмоциональной развитие отзывчивости, сопереживания, уважительного и доброжелательного отношения к окружающим.

Формирование готовности детей к совместной деятельности, развитие умения договариваться, самостоятельно разрешать конфликты со сверстниками.

### Ребенок в семье и сообществе.

 $\cdot$ 

Я. образа уважительного чувства Формирование отношения  $\mathbf{M}$ принадлежности к своей семье и к сообществу детей и взрослых в организации; формирование гендерной, семейной принадлежности.

### Самообслуживание, самостоятельность, трудовое воспитание.

Развитие навыков самообслуживания; становление самостоятельности, целенаправленности и саморегуляции собственных действий

Воспитание культурно-гигиенических навыков.

Формирование позитивных установок к различным видам труда и творчества, воспитание положительного отношения к труду, желания трудиться.

Воспитание ценностного отношения к собственном труду, труду других людей и его результатам.

Формирование умения ответственно относиться к порученному заданию (умение и желание доводить дело до конца, стремление сделать его хорошо).

Формирование первичных представлений о труде взрослых, его роли в обществе и жизни каждого человека.

### Содержание образовательной работы по социально-коммуникативному

### развитию.

### Социализация, развитие общения, нравственное воспитание:

Формировать у детей опыт поведения в среде сверстников, воспитывать чувство симпатии к ним.

Способствовать накоплению опыта доброжелательных взаимоотношений со сверстниками, воспитывать эмоциональную отзывчивость (обращать внимание детей на ребенка, проявившего заботу о товарище, поощрять умение пожалеть, посочувствовать).

Воспитывать отрицательное отношение к грубости жадности; развивать умение играть не ссорясь, помогать друг другу и вместе радоваться успехам, красивым игрушкам и т. п.

Воспитывать элементарные навыки вежливого обращения: здороваться, прощаться, обращаться с просьбой спокойно, употребляя слова «спасибо» и «пожалуйста». Формировать умение спокойно вести себя в помещении и на улице: не шуметь, не бегать, выполнять просьбу взрослого.

Воспитывать внимательное отношение и любовь к родителям и близким людям. Приучать детей не перебивать говорящего взрослого. формировать умение подождать, если взрослый занят.

### Ребенок в семье и сообществе:

Образ Я.

Формировать у детей элементарные представления о себе, об изменении своего социального статуса (взрослении) в связи с началом посещения детского сада; закреплять умение называть свое имя.

Формировать у каждого ребенка уверенность в том. что его, как и всех детей, любят, о нем заботятся; проявлять уважительное отношение к интересам ребенка, его нуждам, желаниям, возможностям.

Семья.

Воспитывать внимательное отношение к родителям, близким людям.

Поощрять умение называть имена членов своей семьи.

Детский сад.

Развивать представления о положительных сторонах детского сада, его общности с домом (тепло, уют, любовь и др.) и отличиях от домашней обстановки (больше друзей, игрушек, самостоятельности и т. д.).

Обращать внимание детей на то, в какой чистой, светлой комнате они играют, как много в ней ярких, красивых игрушек, как аккуратно заправлены кроватки. На прогулке обращать внимание детей на красивые растения, оборудование участка, удобное для игр и отдыха.

Развивать умение ориентироваться в помещении группы, на участке.

#### Самообслуживание, самостоятельность, трудовое воспитание:

Воспитание культурно-гигиенических навыков.

Формировать привычку (сначала под контролем взрослого, а затем самостоятельно) мыть руки по мере загрязнения и перед сдой, насухо вытирать лицо и руки личным полотенцем.

Учить с помощью взрослого приводить себя в порядок; пользоваться индивидуальными предметами (носовым платком, салфеткой. полотенцем, расческой, горшком).

Формировать правильно держать умение **BO** время еды ложку. Самообслуживание.

Учить детей одеваться и раздеваться в определенном порядке; при небольшой помощи взрослого снимать одежду, обувь (расстегивать пуговицы спереди, застежки на липучках); в определенном порядке аккуратно складывать снятую одежду. Приучать к опрятности. Общественно-полезный труд.

Привлекать детей к выполнению простейших трудовых действий: совместно с взрослым и под его контролем расставлять мнебницы (без хлеба), салфетницы, раскладывать ложки и пр.

Приучать поддерживать порядок в игровой комнате, по окончании игр расставлять игровой материал по местам.

### Уважение к труду взрослых.

Поощрять интерес детей к деятельности взрослых.

Обращать внимание на то, что и как делает взрослый (как ухаживает за растениями (поливает) и животными (кормит);

как дворник подметает двор, убирает снег; как столяр чинит беседку и т.д.), зачем он выполняет те или иные действия.

Учить узнавать и называть некоторые трудовые действия

### Формирование основ безопасности:

### Безопасное поведение в природе.

Знакомить с элементарными правилами безопасногс поведения в природе (не подходить к незнакомым животным, не гладить их, не дразнить; не рвать и не брать в рот растения и пр.).

Безопасность на дорогах. Формировать первичные представления о машинах, улице, дороге. Знакомить с некоторыми видами транспортных средств.

Безопасность собственной жизнедеятельности. Знакомить с предметным миром и правилами безопасного обращения с предметами

Знакомить с понятиями «можно - нельзя», «опасно». Формировать представления о правилах безопасного поведения в играх с песком и водой (воду не пить, песком не бросаться и т. д.).

### ПОЗНАВАТЕЛЬНОЕ РАЗВИТИЕ

Из ФГОС ДО: «Познавательное развитие предполагает развитие интересов любознательности и познавательной мотивации; детей, формирование познавательных действий, становление сознания; разнитие воображения и творческой активности; формирование первичных представлений о себе, других людях, объектах окружающего мира, о свойствах и отношениях объектов окружающего мира (форме, цвете, размере, материале, знучании, ритме, темпе, количестве, числе, части и целом, пространстве и времени, движении и покое, причинах и следствиях и др.), о малой родине и Отечестве, представлений о социокультурных ценностях нашего народа, об отечественных традициях и праздниках, о планете Земля как общем доме людей об особенностях ее природы, многообразии стран и народов мира».

### Познавательное развитие:

1) Развитие познавательно-исследовательской деятельности;

- 2) Ознакомление с предметным окружением;
- 3) Ознакомление с социальным миром;
- 4) Ознакомление с миром природы.

### Развитие познавательно-исследовательской деятельности.

Развитие познавательных интересов детей, расширение опыта ориентировки в окружающем, сенсорное развитие, развитие любознательности и познавательной мотивации;

формирование познавательных действий, становление сознания; развитие воображения и творческой активности;

формирование первичных представлений об объектах окружающего мира, о свойствах и отношениях объектов окружающего мира (форме, цвете, размере, материале, звучании, ритме, темпе, причинах и следствиях и цр.).

Развитие восприятия, внимания, памяти, наблюдательности, способности анализировать, сравнивать, выделять характерные, суплественные признаки предметов и явлений окружающего мира;

• умения устанавливать простейшие связи между пре метами и явлениями, делать простейшие обобщения.

### Ознакомление с предметным окружением.

f

Ознакомление с предметным миром (название, функция, назначение, свойства и качества предмета);

Восприятие предмета как творения челове еской мысли и результата труда.

Формирование первичных представлений о многообразии предметного окружения; о том, что человек создает предметное окружение, изменяет и совершенствует его для себя и других людей, делая жизнь более удобной и комфортной.

Развитие умения устанавливать причинно-следственные связи между миром предметов и природным миром.

### Ознакомление с социальным миром.

Ознакомление с окружающим социальным миром, расширение кругозора детей, формирование целостной картины мира.

Формирование первичных представлений о малой родине и Отечестве, представлений о социокультурных ценностях нашего народа, об отечественных традициях и праздниках. Формирование гражданской принад нежности;

воспитание любви к Родине, гордости за ее достижения, патриотических чувств. Формирование элементарных представлений о планете Земля как общем

доме людей, о многообразии стран и народов мира.

### Ознакомление с миром природы.

Ознакомление с природой и природными явлениями

Развитие умения устанавливать причинно-следственные связи между природными явлениями. Формирование первичных представлений о природном многообразии планеты Земля. Формирование элементарных экологических представлений.

Формирование. понимания того, что человек - четь природы, что он должен беречь, охранять и защищать ее, что в природе все взаимосвязано, что жизнь человека на Земле во многом зависит от окружающей среды.

Воспитание умения правильно вести себя в природе

Воспитание любви к природе, желания беречь ее.

Содержание образовательной работы по познавательному развитию. Развитие познавательно-исследовательской деятельности:

Познавательно-исследовательская деятельность.

Знакомить детей с обобщенными способами исследования разных объектов окружающей жизни.

Стимулировать любознательность.

Включать детей в совместные с взрослыми практические познавательные действия экспериментального характера.

Сенсорное развитие.

Продолжать работу по обогащению непосредственного чувственного опыта детей в разных видах деятельности, постепенно включая все виды восприятия.

Помогать обследовать предметы, выделяя их цвег, величину, форму; побуждать включать движения рук по предмету в процесс знакомства с ним (обводить руками части предмета, гладить их и т. д.).

Дидактические игры.

Обогащать в играх с дидактическим материалом сенсорный опыт детей

(пирамидки (башенки) из 5-8 колец разной величины: «Геометрическая мозаика» (круг, треугольник, квадрат, прямоугольник). Разрезные картинки (из 2-4 частей), складные кубики (46 шт.) и др.);

развивать аналитические способности (умение сравнивать, соотносить, группировать, устанавливать тождество и различие одногодных предметов по одному из сенсорных признаков - цвет, форма, величина).

Проводить дидактические игры на развитие внимания и памяти («Чего не стало?» и т. п.); слуховой дифференциации («Что звучит?» и т. п.). тактильных ощущений, температурных различий («Чудесный мецючек», «Теплый холодный», «Легкий — тяжелый» и т. п.); мелкой моторики руки (игрушки с пуговицами, крючками, молниями, шнуровкой и т. д.).

Ознакомление с предметным окружением: Вызвать интерес детей к предметам ближайшего окружения: игрушки, посуда, одежда, обувь, мебель, транспортные средства.

Побуждать детей называть цвет, величину предметов, материал, из которого они сделаны (бумага, дерево, ткань, глина); сравнивать знакомые предметы (разные шапки, варежки, обувь и т. п.), подбирать предметы по тождеству (найди такой же, подбери пару), группировать их по способу использования (из чашки пьют и т. д.). Раскрывать разнообразные способы использования предметов.

• Способствовать реализации потребности ребенка в овладении действиями с предметами. Упражнять в установлении сходства и различия между предметами, имеющими одинаковое название (одинаковые лопатки; красный мяч - синий мяч; большой кубик — маленький кубик).

Побуждать детей называть свойства предметов: большой, маленький, мягкий, пушистый и др.

Способствовать появлению в словаре детей обобщающих понятий (игрушки, посуда, одежда, обувь, мебель и пр.).

Ознакомление с социальным миром:

Напоминать детям название города (поселка), в котором они живут.

Вызывать интерес к труду близких взрослых.

Побуждать узнавать и называть некоторые трудовые действия (помощник воспитателя моет посуду, убирает комнату, приносит еду, меняет полотенца и т. д.).

Рассказать, что взрослые проявляют трудолюбие, оно помогает им успешно выполнить трудовые действия.

Ознакомление с миром природы:

Знакомить детей с доступными явлениями природы.

Учить узнавать в натуре, на картинках, в игрушках домашних животных (кошку, собаку, корову, курицу и др.) и их детеньшей и называть их. Узнавать на картинке некоторых диких животных (медведя, зайца, лису и цр.) и называть их.

Вместе с детьми наблюдать за птицами и насекомыми на участке, за рыбками в аквариуме; подкармливать птиц.

Учить различать по внешнему виду овощи (помидор, огурец, морковь и др.) и фрукты (яблоко, груша и др.).

Помогать детям замечать красоту природы в разное время года.

Воспитывать бережное отношение к животным.  $\frac{1}{2}$ 

Учить основам взаимодействия с природой (рассматривать растения и животных, не нанося им вред; одеваться по погоде).

### Сезонные наблюдения:

Осень.

Обращать внимание детей на осенние изменения в природе: похолодало, на деревьях пожелтели и опадают листья. Формировать представления о том, что осенью созревают многие овощи и фрукты.

Зима. Формировать представления о зимних природных явлениях: стало холодно, идет снег. Привлекать к участию в зимних забавах (катание с горки и на санках, игра в снежки, лепка снеговика и т. п.).

Весна. Формировать представления о весенних изменениях в природе: потеплело, тает снег; появились лужи, травка, насекомые; набухли почки.

Лето. Наблюдать природные изменения: яркое солнце, жарко, летают бабочки.

### РЕЧЕВОЕ РАЗВИТИЕ

Из ФГОС ДО: «Речевое развитие включает владение речью как средством общения и культуры; обогащение активного словаря; развитие связной, грамматически правильной диалогической и монологической речи; развитие речевого творчества; развитие звуковой и интонационной культуры речи, фонематического слуха; знакомство с книжной культурой детской литературой, понимание слух текстов различных жанров детской на литературы; формирование звуковой аналитико-синтетической активности как предпосылки обучения грамоте».

### Речевое развитие

1) Развитие речи;

2) Художественная литература.

### Развитие речи.

Развитие свободного общения с взрослыми и детьми, овладение конструктивными способами и средствами взаимодействия с окружающими.

Развитие всех компонентов устной речи детей: грамматического строя речи, связной речи-диалогической и монологической форм; формирование словаря, воспитание звуковой культуры речи.

Практическое овладение воспитанниками нормами речи.

Художественная литература.

Воспитание интереса и любви к чтению; развитие ли ературной речи.  $\square$ 

Воспитание желания и умения слушать художественные произведения, следить за развитием действия.

Содержание образовательной работы по речевому развитию. Развитие речи:

Развивающая речевая среда.

Способствовать развитию речи как средства общения

Давать детям разнообразные поручения, которые дадут им возможность общаться со сверстниками и взрослыми («Загляни в разденалку и расскажи мне, кто пришел», «Узнай у тети Оли и расскажи мне...», «Предупреди Митю... Что ты

сказал Мите? И что он тебе ответил?»). Добиваться того, чтобы к концу третьего года жизни речь стала полноценным средством общения детей друг с другом.

Предлагать для самостоятельного рассматривания картинки, книги, игрушки в качестве наглядного материала для общения детей друг с другом и воспитателем.

Рассказывать детям об этих предметах, а также об интересных событиях (например, о повадках и хитростях домашних животных); показывать на картинках состояние людей и животных (радуется, грустит и т. д.).

Формирование словаря.

На основе расширения ориентировки детей в ближайшем окружении развивать понимание речи и активизировать словарь.

Учить понимать речь взрослых без наглядного сопровождения.

Развивать умение детей по словесному указанию педагога находить предметы по названию, цвету, размеру («Принеси Машеньке вазочку для варенья», «Возьми красный карандаш», «Спой песенку маленькому медвежонку»); называть их местоположение («Грибок на верхней полочке, высоко», «Стоят рядом»);

имитировать действия людей и движения животных («Покажи, как поливают из леечки», «Походи, как медвежонок»).

Обогащать словарь детей:

• существительными, обозначающими названия игрупек, предметов личной гигиены (полотенце, зубная щетка, расческа, носовой платок), одежды, обуви, посуды, мебели, спальных принадлежностей (одеяло, подушка, простыня, пижама), транспортных средств (автомашина, автобус), овощей, фруктов, домашних животных и их детенышей;

глаголами, обозначающими трудовые действич (стирать, лечить, поливать), действия, противоположные по значению (открывать - закрывать, снимать надевать, брать класть), действия. характеризующие взаимоотношения людей (помочь, пожалеть, подарить, обнять), их эмоциональное состояние (плакать, смеяться, радоваться, обижаться);

прилагательными, обозначающими цвет, величину, вкус, температуру предметов (красный, синий, сладкий, кислый, болгшой, маленький, холодный,

горячий);

наречиями (близко, далеко, высоко, быстро, темно, тихо, холодно, жарко, скользко).

Способствовать употреблению усвоенных слов в самостоятельной речи летей.

Звуковая культура речи.

Упражнять детей в отчетливом произнесения изолированных гласных и согласных звуков (кроме свистящих, шипящих и сонорных), в правильном воспроизведении звукоподражаний, слов и несложных фраз (из 2-4 слов).

Способствовать развитию артикуляционного и толосового аппарата, речевого дыхания, слухового внимания.

Формировать умение пользоваться (по подражанию) высотой и силой голоса («Киска, брысь!», «Кто пришел?», «Кто стучит?»).

Грамматический строй речи.

Учить согласовывать существительные и месточмения с глаголами, употреблять глаголы в будущем и прошедшем времени, и менять их по лицам, использовать в речи предлоги (в, на, у, за, под).

Упражнять в употреблении некоторых вопросительных слов (кто, что, где) и несложных фраз, состоящих из 2-4 слов («Кисонька-мурысенька, куда пошла?»). Связная речь.

Помогать детям отвечать на простейшие («Что?», «К $10$ ?», «Что делает?») и более сложные вопросы («Во что одет?», «Что везет?», «Кому?», «Какой?», «Где?», «Когда?», «Куда?»).

Поотдрять попытки детей старше 2 лет 6 месяцев по собственной инициативе или по просьбе воспитателя рассказывать об изображенном на картинке, о новой игрушке (обновке), о событии из личного очыта.

Во время игр-инсценировок учить детей повторя ь несложные фразы. Помогать детям старше 2 лет 6 месяцев драматизировать отрывки из хорошо знакомых сказок.

Учить слушать небольшие рассказы без наглядного сопровождения.

### ХУДОЖЕСТВЕННО-ЭСТЕТИЧЕСКОЕ РАЗВИТИЕ:

Из ФГОС ДО: «Художественно-эстетическое развитие предполагает развитие предпосылок ценностносмыслового **ВОСПРИЯТИЯ**  $\mathbf{M}$ понимания произведений искусства (словесного, музыкального, изобразительного), мира становление эстетического отношения к окружающему природы; миру; формирование элементарных представлений о видах искусства; восприятие музыки, художественной литературы, фольклора; стимулирование сопереживания персонажам художественных произведений; реализацию самостоятельной творческой деятельности детей (изобразительной конструктивно-модельной, музыкальной и др.)».

### Художественно-эстетическое развитие

1) Приобщение к искусству,

2) Изобразительная деятельность,

3) Конструктивно-модельная деятельность,

4) Музыкальная деятельность.

Формирование интереса  ${\bf K}$ эстетической стороне окружающей действительности, эстетического отношения  $\mathbf K$ предметам И явлениям окружающего мира, произведениям искусства; воспитание интереса  ${\bf K}$ художественно-творческой деятельности.

> Развитие эстетических чувств детей, художественного восприятия, образных представлений, воображения, художественно-творческих способностей.

 $\triangleright$  Развитие детского художественного творчества, интереса  ${\bf K}$ самостоятельной творческой деятельности (изобразительной, конструктивномодельной, музыкальной и др.); удовлетворение потребности детей  $\mathbf{B}$ самовыражении.

Приобщение к искусству.

Развитие эмоциональной восприимчивости, эмоционального отклика на литературные и музыкальные произведения, красоту окружающего мира, произведения искусства. Пр

к народному и профессиональному искусству иобшение детей (словесному, музыкальному, изобразительному, театральному, к архитектуре) через ознакомление с лучшими образцами отечественного и мирового искусства; воспитание умения понимать содержание произведений искусства.

Формирование элементарных представлений о видах и жанрах искусства, средствах выразительности в различных видах искусства.

Изобразительная деятельность.

• Развитие интереса к различным видам изобразительной деятельности; совершенствование умений в рисовании, лепке, аппликации, прикладном творчестве.

Воспитание эмоциональной отзывчивости при восприятии произведений изобразительного искусства.

Воспитание желания и умения взаимодействовать со сверстниками при создании коллективных работ.

Конструктивно-модельная деятельность.

Приобщение к конструированию; развитие интереса к конструктивной деятельности, знакомство с различными видами конструкторов.

Воспитание умения работать коллективно, объединять свои поделки в соответствии с общим замыслом, договариваться, кто какую часть работы будет выполнять. Музыкальная деятельность.

Приобщение  ${\bf K}$ музыкальному искусству; развитие предпосылок ценностносмыслового восприятия и понимания музыкального искусства; формирование основ музыкальной культуры. Озна комление с элементарными музыкальными понятиями, жанрами; воспитание эмоциональной отзывчивости при восприятии музыкальных произведений.

Развитие музыкальных способностей: поэтического и музыкального слуха, чувства ритма, музыкальной памяти; формирование песенного, музыкального вкуса.

Воспитание интереса музыкально-художественной  $\mathbf{K}$ деятельности, совершенствование умений в этом виде деятельности.

Развитие детского музыкально-художественного творчества, реализация

самостоятельной творческой деятельности детей; удовлетворение потребности в самовыражении.

### Содержание образовательной работы по художественно-эстетическому развитию.

### Приобщение к искусству:

Развивать художественное восприятие, воспитывать отзывчивость на музыку и пение, доступные пониманию детей произведения изобразительного искусства, литературы.

Рассматривать с летской детьми иллюстрации произведениям  ${\bf K}$ литературы.

Развивать умение отвечать на вопросы по содержанию картинок.

богородской, Знакомить народными игрушками: лымковской.  $\mathbf{C}$ матрешкой, ванькой-встанькой и другими, соответствующими возрасту детей.

Обращать внимание детей на характер игрушек (веселая, забавная и др.), их форму, цветовое оформление.

Изобразительная деятельность:

Вызывать у детей интерес к действиям с карандашами, фломастерами, кистью, красками, глиной.

Рисование.

Развивать восприятие дошкольников, обогащать их сенсорный опыт путем выделения формы предметов, обведения их по контуру поочередно то одной, то другой рукой.

• Подводить детей к изображению знакомых предметов, предоставляя им свободу выбора.

Обращать внимание детей на то, что карандан (кисть, фломастер) оставляет след на бумаге, если провести по ней отточенным концом карандаша (фломастером, ворсом кисти). Учить следить за движением карандаша по бумаге.

Привлекать внимание детей изображенным  $K$ ИМИ на бумаге разнообразным линиям, конфигурациям. Побуждать задумынаться над тем, что они нарисовали, на что это похоже. Вызывать чувство радости от штрихов и линий,

которые дети нарисовали сами. Побуждать детей к дополнению нарисованного изображения характерными деталями; к осознанному повторению ранее получившихся штрихов, линий, пятен, форм.

Развивать эстетическое восприятие окружающих предметов. Учить детей различать цвета карандашей, фломастеров, правильно называть их; рисовать разные линии (длинные, короткие, вертикальные, горизон альные, наклонные), пересекать их, уподобляя предметам: ленточкам, платочкам, дорожкам, ручейкам, сосулькам, заборчику и др. Подводить детей к рисованию предметов округлой формы.

Формировать правильную позу при рисовании сидеть свободно, не наклоняться низко над листом бумаги), свободная рука поддерживает лист бумаги, на котором рисует малыш.

• Учить бережно относиться к материалам, правильно их использовать: по окончании рисования класть их на место, предварительно хорошо промыв кисточку в воде.

Учить держать карандаш и кисть свободно: карандаш — тремя пальцами выше отточенного конца, кисть — чуть выше железного наконечника; набирать краску на кисть, макая ее всем ворсом в баночку, снимать лишнюю краску, прикасаясь ворсом к краю баночки.

Лепка.

Вызнвать у детей интерес к лепке. Знакомить с пластическими материалами: глиной, пластилином, пластической массой (отдавая предпочтение глине). Учить аккуратно пользоваться материалами.

Учить дошкольников отламывать комочки глины от большого куска; лепить палочки и колбаски, раскатывая комочек между ладонями прямыми движениями; соединять концы палочки, плотно прижимая их друг к другу (колечко, бараночка, колесо и др.).

Учить раскатывать комочек глины круговыми движениями ладоней для изображения предметов круглой формы (шарик, яблоко, яго за и др.), сплющивать комочек между ладонями (лепешки, печенье, пряники): делать пальцами углубление в середине сплющенного комочка (миска, блю, ше). Учить соединять

две вылепленные формы в один предмет: палочка и шарик (погремушка или грибок), два шарика (неваляшка) и т. II

Приучать детей класть глину и вылепленные предметы на дощечку или специальную заранее подготовленную клеенку.

### Конструктивно-модельная деятельность:

В процессе игры с настольным и напольным строительным материалом продолжать знакомить детей с деталями (кубик, кирпичик трехгранная призма, пластина, цилиндр), с вариантами расположения строительных форм на плоскости.

Продолжать учить детей сооружать элементарные постройки по образцу, поддерживать желание строить что-то самостоятельно.

Способствовать пониманию пространственных соотношений.

пользоваться Учить дополнительными сюжетными игрушками, соразмерными масштабам построек (маленькие машинки для маленьких гаражей и т. п.).

По окончании игры приучать убирать все на место.  $\bullet$ 

- $\bullet$ Знакомить детей с простейшими пластмассовыми конструкторами.
- Учить совместно с взрослым конструировать башенки. домики, машины.  $\bullet$
- Поддерживать желание детей строить самостоятельно.

В летнее время способствовать строительным играм с использованием природного материала (песок, вода, желуди, камешки и т. п.)

#### Музыкальная деятельность:

Воспитывать интерес к музыке, желание слушать музыку, по певать, выполнять простейшие танцевальные движения.

Слушание.

55%

Учить детей внимательно слушать спокойные бодрые песни,  $\mathbf{M}$ музыкальные пьесы разного характера, понимать, о чем (о ком) поется, и эмоционально реагировать на содержание.

Учить различать звуки по высоте (высокое и низкое звучание колокольчика, фортепьяно, металлофона).

### Пение.

Вызывать активность детей при подпевании и пении

Развивать умение подпевать фразы в песне (совместно с воспитателем).  $\bullet$ 

Постепенно приучать к сольному пению.

### Музыкально-ритмические движения

Развивать эмоциональность и образность восприятия музыки через движения.

Продолжать формировать способность воспринимать и воспроизводить движения, показываемые взрослым (хлопать, притопывать ногой, полуприседать, совершать повороты кистей рук и т. д.).

Учить детей начинать движение с началом музыки и заканчивать с ее окончанием; передавать образы (птичка летает, зайка прыгает, мишка косолапый идет).

Совершенствовать умение ходить и бегать (на носках, тихо; высоко и низко поднимая ноги; прямым галопом), выполнять плясовые движения в кругу, врассыпную, менять движения с изменением характера музыки или содержания песни.

### ФИЗИЧЕСКОЕ РАЗВИТИЕ:

 $20.5$ 

Из ФГОС ДО: «Физическое развитие включает приобретение опыта в следующих зидах деятельности детей: двигательной, в том числе связанной с выполнением упражнений, направленных на развитие таки физических качеств, как координация и гибкость; способствующих правильному формированию опорно-двигательной системы организма, развитию равновесия, координации движения, крупной и мелкой моторики обеих рук, а также с правильным, не наносящим ущерба организму, выполнением основных движений (ходьба, бег, обе мягкие прыжки, повороты  $\, {\bf B}$ стороны), формирование начальных представлений о некоторых видах спорта, овладение подвижными играми с правилами; становление целенаправленности и саморегуляции в двигательной  $c\phi$ epe; становление ценностей здорового образа жизни, овладение  $ero$ элементарными нормами и правилами (в питании, двигательном режиме, закаливании, при формировании полезных привычек и др.)».

### Физическое развитие

٠

1) Формирование начальных представлений о здоровом образе жизни.

2) Физическая культура.

Формирование начальных представлений о здоровом образе жизни.

Формирование у детей начальных представлений о здор вом образе жизни.

### Физическая культура.

Сохранение, укрепление и охрана здоровья детей; повышение умственной и физической работоспособности, предупреждение утомления.

Обеспечение гармоничного физического развития совершенствование умений и навыков в основных видах движений, воспитание красоты, грациозности, выразительности движений, формирование правильной осанки.

Формирование потребности в ежедневной двигательной деятельности. Развитие инициативы, самостоятельности и творчества в двигательной активности, способности к самоконтролю, самооценке при выполнении движений.

Развитие интереса к участию в подвижных и спортивных играх и физических упражнениях, активности самостояте чьной двигательной  $\, {\bf B}$ деятельности; интереса и любви к спорту.

### Содержание образовательной работы по физическому развитию.

Формирование начальных представлений о здоровом образе жизни:

Формировать у детей представления о значении разных органов для нормальной жизнедеятельности человека: глаза - смотреть, уши - слышать, нос - нюхать, язык — пробовать (определять) на вкус, руки — хватать, держать, трогать; ноги стоять, прыгать, бегать, ходить; голова — думать, запоминать

### Физическая культура:

Формировать умение сохранять устойчивое положение тела, правильную осанку.

Учить ходить и бегать, не наталкиваясь друг на друга, с согласованными, свободными движениями рук и ног.

Приучать действовать сообща, придерживаясь определенного направления передвижения с опорой на зрительные ориентиры, менять направление и характер движения во время ходьбы и бега в соответствии с указанием педагога.

Учить ползать, лазать, разнообразно действовать с мячом (брать, держать, переносить, класть, бросать, катать).

Учить прыжкам на двух ногах на месте, с продвижением вперед, в длину с места.

### Подвижные игры.

sich.

Развивать у детей желание играть вместе с воспитателем в подвижные игры с простым содержанием, несложными движениями.

Способствовать развитию умения детей игр эть в игры, в ходе которых совершенствуются основные движения (ходьба, бег, бросание, катание).

Учить выразительности движений, умению передавать простейшие действия некоторых персонажей (попрыгать, как зайчики; ноклевать зернышки и попить водичку, как цыплята, и т. п

### 2.2 Описание вариативных форм, способов, методов и средств реализации рабочей Программы

Для решения образовательных задач Программы используются следующие методы и формы организации образовательной деятельности дошкольников:

- обеспечение эмоционального благополучия ребенка;

- формирование доброжелательных, внимательных отношений;

- развитие самостоятельности;

-создание условий для реализации свободной игровей, познавательной, проектной деятельностей;

- создание условия для самовыражения средствами искусства;

- создание условий для физического развития;

- взаимодействие детского сада с семьей.

В ходе образовательной деятельности при проведении режимных моментов

### реализуются следующие формы по направлениям:

ŕ

физическое развитие: Игровые беседы с элементами движений, комплексы закаливающих процедур (оздоровительные прогулки, мытье рук прохладной водой перед каждым приемом пищи. полоскание рта и горла после еды, воздушные ванны, ходьба босиком по ребристым дорожкам до и после сна, утренняя гимнастика, упражнения и подвижные игры во второй половине дня;

социально-коммуникативное развитие: ситуативные беседы. подчеркивание их пользы; развитие трудовых навыков через поручения и задания, навыки самообслуживания; помощь взрослым; участие детей в дежурства. расстановке и уборке инвентаря и оборудования для занятий, в построении конструкций для подвижных игр и упражнений (из мягки). блоков, спортивного оборудования); формирование навыков безопасного поведения при проведении режимных моментов;

познавательное развитие: свободные диалоги с детьм в играх, наблюдения на прогулке; конструирование, исследователи-следопыты.

речевое развитие: создание речевой развивающей среды; свободные диалоги  $\mathbf{C}$ детьми в играх, наблюдениях, при восприятии картин, иллюстраций, мультфильмов; ситуативные разговоры с детьми; называние трудовых действий и гигиенических процедур, поощрение речевой активности детей; обсуждения (пользы закаливания, занятий физической культурой, гигиенических процедур);

художественно-эстетическое развитие: использование **МУЗЫКИ**  $\mathbf{B}$ повседневной жизни детей, в игре, в досуговой деятельности, на прогулке, в изобразительной деятельности, при проведении утренчей гимнастики, привлечение внимания детей к разнообразным звукам в окружающем мире, к оформлению помещения, привлекательности оборудования, красоте и чистоте окружающих помещений, предметов, игрушек.

Самостоятельная деятельность детей осуществляется в формах:

• физическое развитие: самостоятельные подвижные игры, игры на свежем воздухе, спортивные игры и занятия (катание на санках, лыжах. велосипеде и пр.);

• социально-коммуникативное развитие: индивидуальные игры, совместные игры, все виды самостоятельной деятельности, предполагающие общение со

сверстниками;

• познавательное развитие: самостоятельное раскрашивание **«УМНЫХ** раскрасок», развивающие настольно-печатные игры, игры на прогулке, дидактические игры (развивающие пазлы, рамки-вкладыши, чарные картинки);

❖ речевое развитие: самостоятельное чтение детьми **КОРОТКИХ** стихотворений, самостоятельные игры по мотивам художественных произведений, самостоятельная работа в уголке книги, в уголке театра, сюжетно-ролевые игры, рассматривание книг и картинок;

• художественно-эстетическое развитие: предоставление детям возможности самостоятельно рисовать, лепить, конструировать (преимущественно во второй половине дня), рассматривать репродукции картин, иллю грации, музицировать (пение, танцы), играть на детских музыкальных инструментах (бубен, барабан, колокольчик и пр.), слушать музыку.

### 2.3 Образовательная деятельность разных видов и культурных практик.

Особенности образовательной деятельности разных видов и культурных практик связаны с формированием у ребенка в период кошкольного детства способов самоопределения и самореализации, обеспечивающих реализацию универсальных культурных умений, которые совершенствуются в течение все последующей жизни ребенка.

Культурные умения включают в себя готовность и способность ребенка действовать во всех обстоятельствах жизни и деятельности на основе культурных норм и выражают:

- содержание, качество и направленность действий и поступков;

- индивидуальные особенности действий;

- принятие и освоение культурных норм сообщества, к которому принадлежит ребенок;

принятие общечеловеческих культурных образнов деятельности и поведения.

Во второй половине дня организуются разнообразные культурные практики, ориентированные на проявление детьми самостоятельности и творчества в разных

видах деятельности.

В культурных практиках воспитателем создается атмосфера свободы выбора, творческого обмена и самовыражения, сотрудничества взрослого и детей. Организация культурных практик носит преимущественно подгрупповой характер.

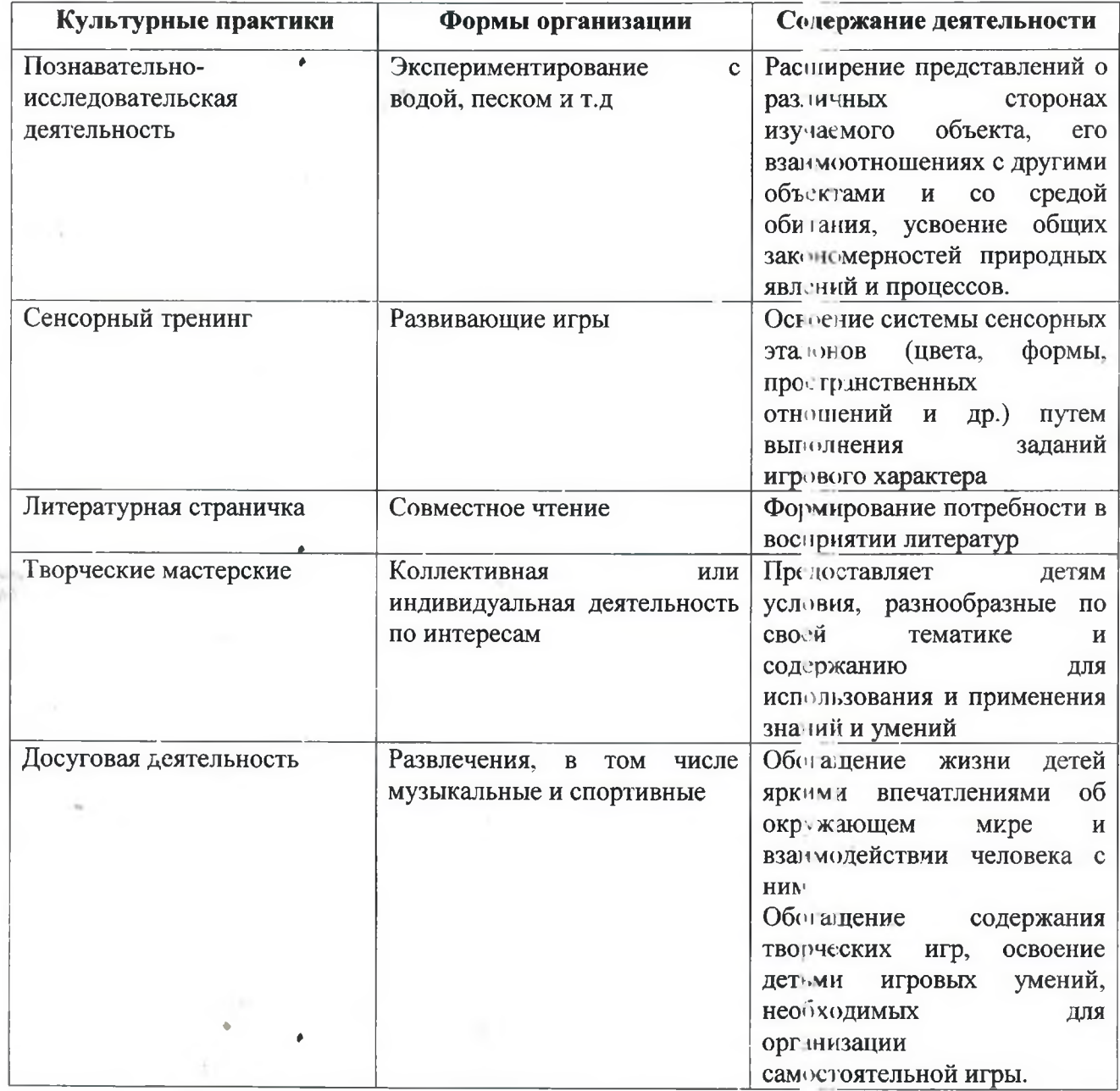

Культурные практики

Непрерывная образовательная деятельность реализуется через организацию различных видов детской деятельности (игровой, двигате ьной, познавательноисследовательской, коммуникативной, продуктивной, музыкальнохудожественной, трудовой, а также чтения художественной литературы) или их интеграцию с использованием разнообразных форм и методов работы, выбор

которых осуществляется педагогами самостоятельно в зависимости от контингента детей, освоения Программы уровня  $\mathbf H$ рениения конкретных воспитательнообразовательных задач.

Совместная деятельность строится на партнерской, равноправной позиции взрослого и ребенка, на диалогическом, а не монологическом общении взрослого с детьми и на партнерской форме организации образовательной деятельности (возможностью свободного размещения, перемещения, общения детей).

Основной мотив участия или неучастия ребенка в образовательном процессе — наличие или отсутствие интереса. В режимные моменты осуществляется работа  $\Pi$ <sup>O</sup> формированию культурногигиенических воспитанию навыков, организованности и дисциплинированности. Решение образовательных задач сопряжено с одновременным выполнением функций по присмотру и уходу за детьми утренним приемом детей, прогулкой, подготовкой ко сну, организацией питания и др. Индивидуальная работа — это деятельность недагога, воспитателя, осуществляемая особенностей ребенка.  $\mathbf C$ учетом развития гаждого Самостоятельная свободную деятельность предполагает деятельность воспитанников в условиях созданной педагогами (в том числе совместно с детьми) развивающей предметнопространственной образовательной среды. Она обеспечивает выбор каждым ребенком деятельности по интересам, позволяет ему взаимодействовать со сверстниками или действовать индиви гуально.

Самостоятельная деятельность содержит в себе проблемные ситуации и направлена на самостоятельное решение ребенком разнообразных задач, позволяет на уровне самостоятельности освоить (закрепить, апробировать) материал, изучаемый в совместной деятельности со взрослым.

41

t

### 2.4. Способы и направления поддержки детской инициативы и

#### самостоятельности

ŕ

Современный детский сад должен создать условия для развития личности дошкольников, их индивидуальности, творческих способностей, формирования потребности развиваться на протяжении всей жизни.

Поэтому, основным направлением педагогической деятельности является создание благоприятной среды для поддержки детской инициативы, опираясь на приоритетные сферы инициативы в соответствии с возрастем детей. Основной идеей работы является объединение усилий педагогов, родителей, творческой общественности с целью создания благоприятных условий для реализации творческого потенциала детей в группе МБДОУ.

Детям предоставляется широкий спектр специфических для дошкольников видов деятельности, выбор которых осуществляется при участии взрослых с ориентацией на интересы, способности ребёнка. Ситуация выбора важна для дальнейшей социализации ребёнка, которому предстоит во взрослой жизни часто сталкиваться с необходимостью выбора. Наша задача как педагогов в этом случае — помочь ребёнку определиться с выбором, направить и увлечь его той деятельностью, в которой, с одной стороны, ребёнок в большей степени может удовлетворить свои образовательные интересы и овладеть определёнными способами деятельности, с другой — педагог может решить собственно педагогические задачи.

Уникальная природа ребёнка быть дошкольного возраста может охарактеризована как деятельностная. Включаясь в разные виды деятельности, ребёнок стремится познать, преобразовать миг самостоятельно счёт  $3a$ возникающих инициатив. Все виды деятельности, предусмотренные Программой, используются в равной степени и моделируются в соответствии с теми задачами, которые реализует педагог в совместной деятельности, в режимных моментах и др.

Воспитателю важно владеть способами поддержки детской Взрослым необходимо научиться тактично сотрудничать с детьми: не стараться всё сразу показывать и объяснять, не преподносить сразу какие-либо неожиданные

сюрпризные, шумовые эффекты и т.п.

Необходимо создавать условия, чтобы дети о многом догадывались самостоятельно, получали от этого удовольствие. Обязательным условием взаимодействия педагога с ребёнком является создание развивающей среды, образцами насыщенной социально значимыми деятельности  $\mathbf{M}$ общения, способствующей формированию таких качеств личности. как: активность, инициативность, доброжелательность и др.

Все виды деятельности ребенка в детском саду могут осуществляться в форме самостоятельной инициативной деятельности:

➤ самостоятельные сюжетно-ролевые, режиссерские и театрализованные игры;

 $\blacktriangleright$ развивающие и логические игры;

⋗ музыкальные игры и импровизации;

⋗ речевые игры, юры с буквами, звуками и слогами;

➤ самостоятельная деятельность в книжном уголке;

самостоятельная изобразительная и конструктивная деятельность по выбору детей;

➤ самостоятельные опыты и эксперименты и др.

Эффективные формы поддержки детской инициативы следующие:

1. Совместная деятельность взрослого с детьми, основанная на поиске вариантов решения проблемной ситуации, предложенной самим ребенком.

2. Проектная деятельность.

3. Совместная познавательно-исследовательская деятельность взрослого и детей — опыты и экспериментирования.

4. Наблюдение и элементарный бытовой труд в центре экспериментирования.

5. Совместная деятельность взрослого и детей по преобразованию предметов рукотворного мира и живой природы.

6. Создание условий для самостоятельной деятельности детей в центрах развития.

Необходимо создание условий для свободного выбора детьми деятельности, а также участников совместной деятельности:

> предметно-развивающая среда должна быть разнообразна по своему содержанию. Например, в центре, один ребенок будет рвать бумагу, а другой вырежет из нее ножницами замысловатую фигурку.

> Должно быть отведено время на занятия по выбору - так дети учатся сознательно делать выбор и реализовывать свои интересы и способности. Умение детей осуществлять выбор, решать проблемы, взаимодействовать с окружающими людьми, ставить и достигать цели- вот, что является наиболее важным для освоения образовательной программы в ДОУ.

> образовательная и игровая среда, должна стимулировать развитие поисковопознавательной деятельности детей. Не следует забывать, что особенно легко запоминается и долго сохраняется в памяти тот материал, с которым ребёнок что-то делал сам: ощупывал, вырезал, строил, составлял, изображал. Дети должны приобретать опыт творческой, поисковой деятельности, выдвижение новых идей, актуализации прежних знаний при решении новых задач.

> содержание развивающей среды должно учитывать индивидуальные особенности и интересы детей конкретной группы.

• построение образовательной ситуации с учетом детских интересов;

создание утренников и праздников с учетом детской инициативы;

создание ➤ ситуаций, которые могут стимулировать познавательное развитие;

создание в группе открытой атмосферы, которая будет вдохновлять детей на проектное действие, создание условий для презентации проектов и т.д.

Это значит, что все материалы и оборудование, которые находятся в группе, ее интерьер способствуют развитию каждого из детей, и что предлагаемые виды деятельности учитывают разброс уровней развития разных детей.

Приоритетной сферой проявления детской инициативы в данном возрасте является познавательная деятельность, расширение информационного кругозора, игровая деятельность со сверстниками.

Для поддержки детской инициативы взрослым необходимо:

способствовать стремлению детей делать собственные умозаключения, относится к их попыткам внимательно, с уважением;

обеспечивать для детей возможности осуществления их желания переодеваться и наряжаться, примеривать на себя разные роли. Иметь в группе набор атрибутов и элементов костюмов для переодевания, а также технические средства, обеспечивающие стремление детей петь, двигаться, танцевать под музыку;

создавать условия, обеспечивающие детям возможность конструировать из различных материалов себе "дом", укрытие для сюжетных игр:

при необходимости осуждать негативный поступо ребенка с глазу на глаз, но не допускать критики его личности, его качеств;

не допускать диктата, навязывания в выборе сюжетов игр;

обязательно участвовать в играх детей по их приглашению (или при их добровольном согласии) в качестве партнера, равноправного участника, но не руководителя игры. Руководство игрой проводить опосредованно (прием телефона, введения второстепенного героя, объединения двух игр);

привлекать детей к украшению группы к различным мероприятиям, обсуждая разные возможности и предложения;

побуждать детей формировать и выражать собственную эстетическую  $\bullet$ оценку воспринимаемого, не навязывая им мнение взрослого

 $\bullet$ привлекать детей к планированию жизни группы на день, опираться на их желание во время занятий:

читать и рассказывать детям по их просьбе, включать музыку.

### 2.5 План работы с детьми в летний период

1. Создать условия, обеспечивающие охрану жизни и укрепление здоровья детей, предупреждение заболеваемости и травматизма.

2. Создавать условия для закаливания детей, используя благоприятные факторы летнего времени (солнце, воздух, вода), способствовать их физическому развитию путём оптимизации двигательной активности каждого ребенка.

3. Реализовать систему мероприятий, направленных на развитие самостоятельности, инициативности, любознательности  $\mathbf{M}$ познавательной активности в различных образовательных областях.

4. Расширять и уточнять доступные детям знания и предетавления об объектах природы и природных явлениях, формировать основы экологической культуры.

5. Проводить осуществление просвещения родителей по вспросам воспитания и оздоровления детей в летний период.

6. безопасности собственной Продолжать формировать основы жизнедеятельности.

7. Осуществлять коррекционно-развивающую работу в ходе организованной образовательной деятельности, в процессе прогулок, игровой и бытовой деятельности.

### Цель легне-оздоровительного процесса:

1. Увеличить длительность пребывания детей на свежем воздухе в течение всего дня, с этой целью прием осуществлять на прогулке, увеличить длительность прогулок.

2. Утреннюю гимнастику и физкультурные мероприятия проводить на свежем воздухе в облегченной одежде.

3.Ежедневно проводить тематические наблюдения труд природе,  $\mathbf B$  $4.C$ организовывать элементарную опытно-экспериментальнук деятельность. учетом погодных условий проводить игры с водой и песком.

5.В ходе свободной деятельности детей организовывать на участке творческие игры: сюжетно-ролевые, театрализованные, конструктивные.

### Образовательная работа с детьми в летний период

1. Работа с детьми по предупреждению бытового и дорожного травматизма (беседы, игры просмотр презентаций  $\, {\bf N}$ видеороликов, рассматривание иллюстративного материала)

2. Познавательно - исследовательская деятельность с детьми на прогулке

3. Проведение бесед познавательного характера

t

4. Организация и проведение проектной исследовательс кой деятельности

5. Индивидуальная работа с детьми по образовательным областям.

6. Организация работы по дальнейшему изучению правил дорожного движения детьми.

7. Организация конкурсов, квестов, флеш-мобов, праздников

8. Организация театрализованной деятельности

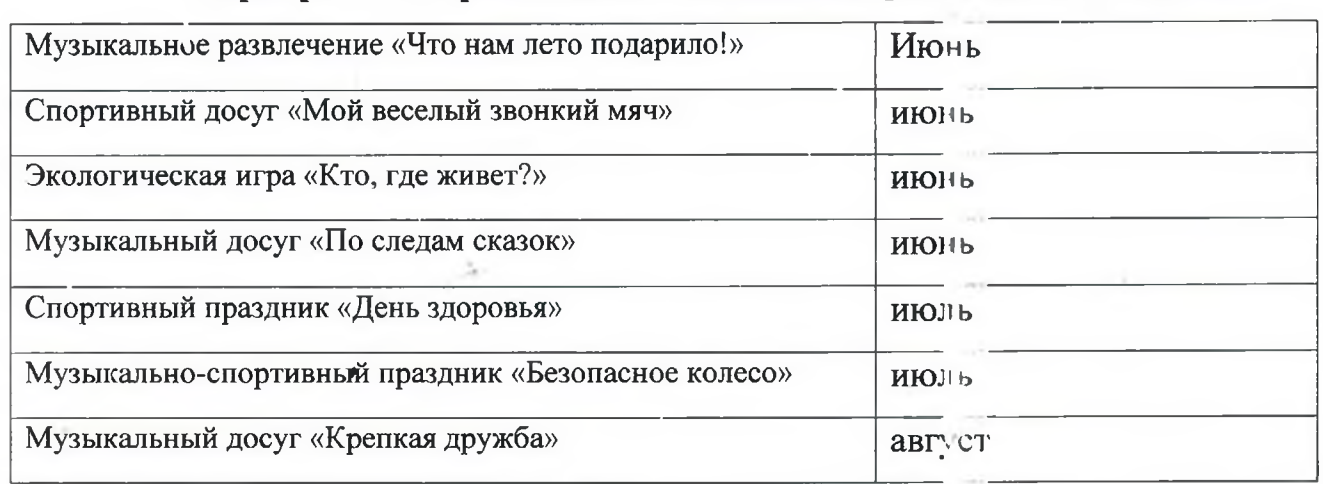

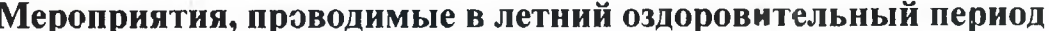

2.6 Часть содержательного формируемая участниками раздела, образовательных отношений

### 2.6.1 Особенности взаимодействия с семьями воспитанников

Федеральный государственный образовательный стандарт направлен на обеспечение психолого-педагогической  $\overline{M}$ поддержки семьи повышения компетентности родителей (законных представителей) в вопросах развития и охраны" и образования. укрепления здоровья Ведущей детеи целью взаимодействия детского сада с семьей создание необходимых условий для развития ответственных и взаимозависимых отношений с семьями воспитанников, обеспечивающих целостное развитие личности ребенка, компетентности его родителей.

В основу совместной деятельности семьи и дошкольной организации заложены следующие принципы:

- > Единый подход к вопросу воспитания ребенка;
- > Открытость дошкольной организации для родителей
- > Взаимное доверие во взаимоотношениях педагогов и родителей;
- > Уважение и доброжелательность друг к другу;

> Дифференцированный подход к каждой семье;

- > Равно ответственность родителей и педагогов.
- Задачи:

- > Формирование психолого-педагогических знаний родителей;
- > Приобщение родителей к участию в жизни МБДОУ;

ċ

- > Оказание помощи родителям в развитии, воспитании и обучении детей;
- $\blacktriangleright$ Изучение и пропаганда лучшего семейного опыта.

### Модель сотрудничества МБДОУ «Детский сад № 6»

### и семьи в течение года

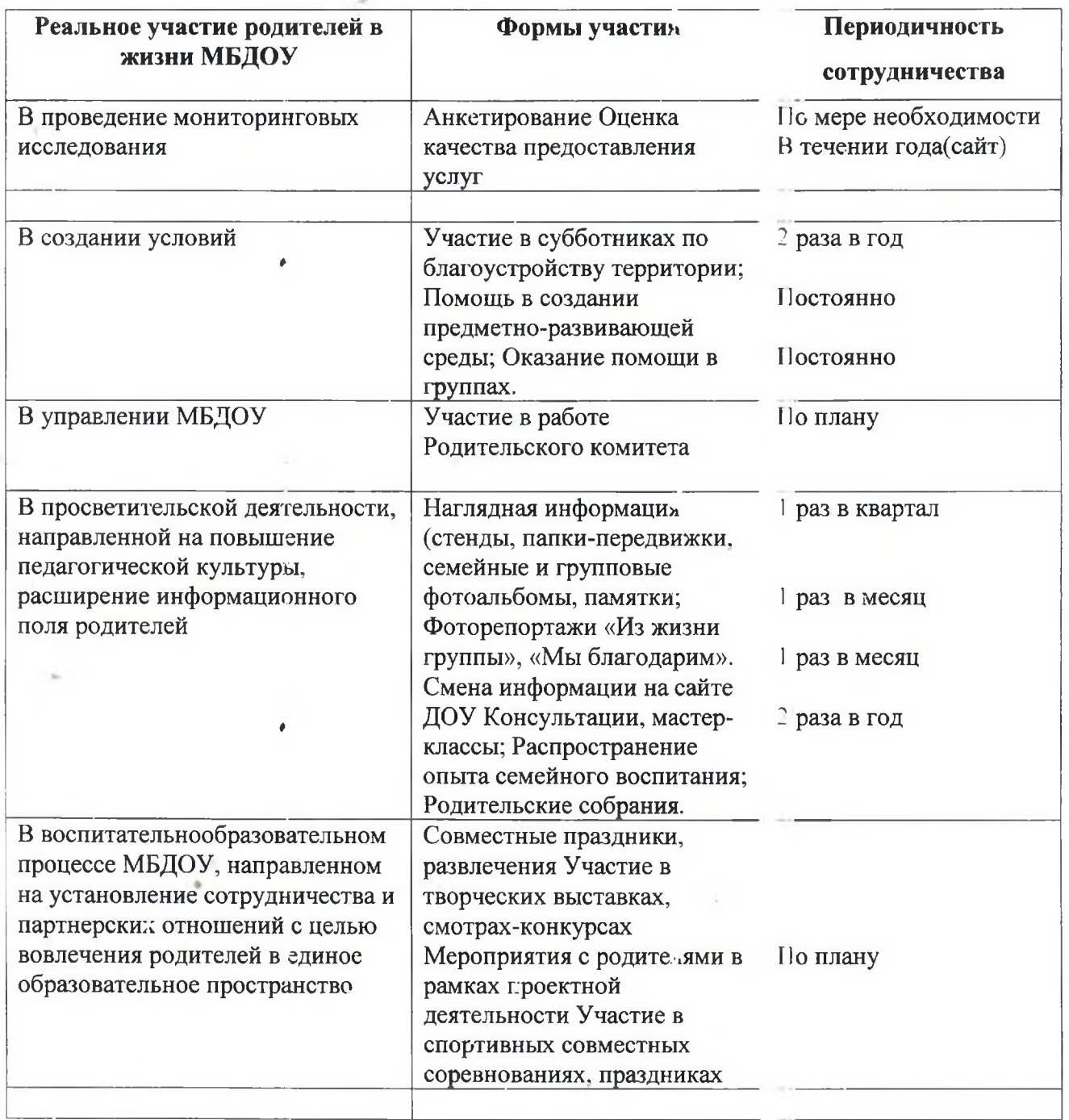

В «Концепции дошкольного воспитания» (В. Давыдов, В. Петровский) зафиксировано, что семья и детский сад, имея свои особые функции, не могут

заменить друг друга. Поэтому так важно установить доверительный контакт между родителями и сотрудниками ДОУ. Взаимодействие с родителями строится с учетом ежегодного планирования.

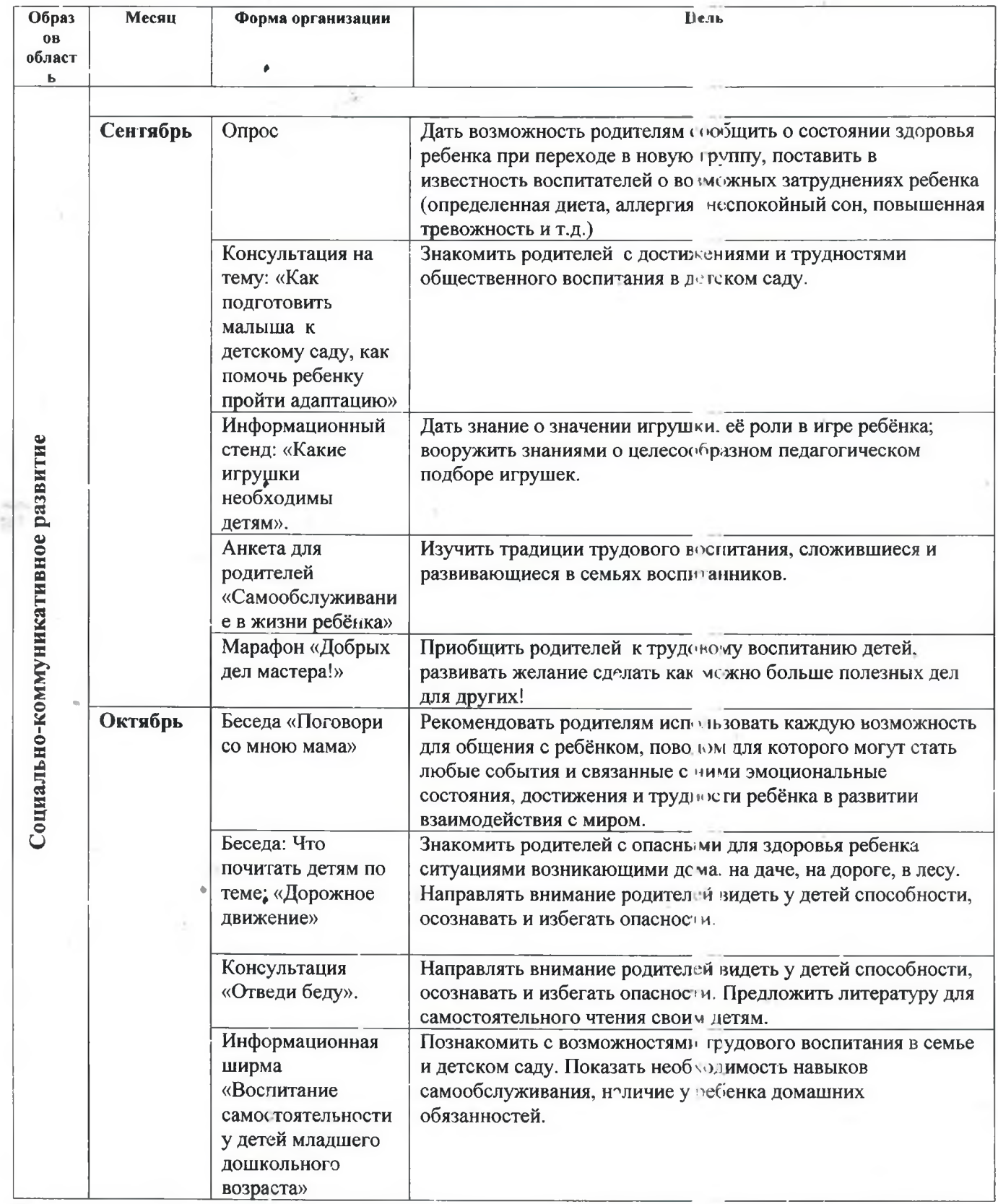

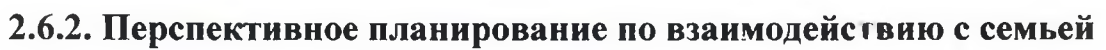

ŕ

49

 $\mathcal{L}^{\text{max}}_{\text{max}}$ 

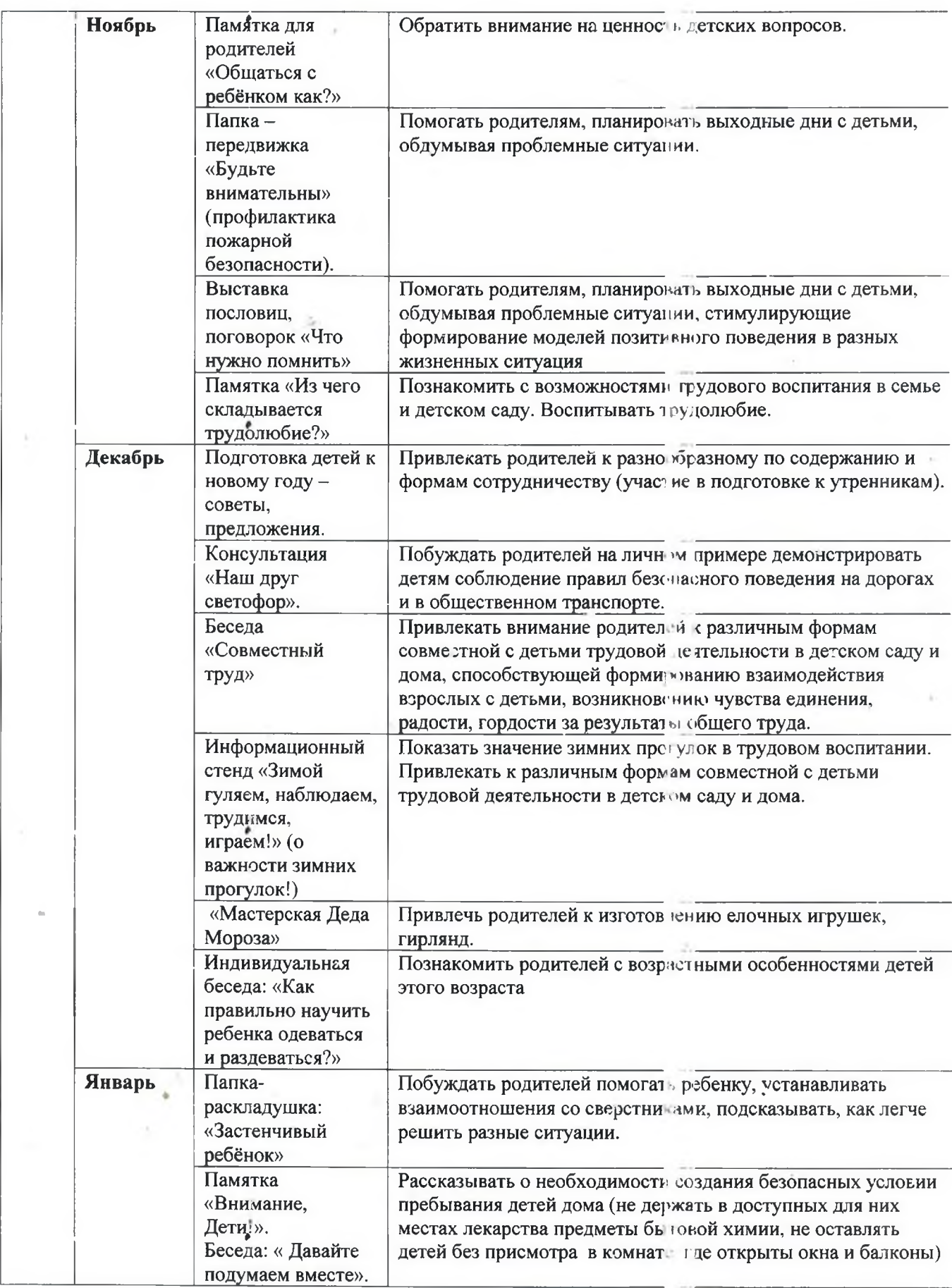

 $\lambda$ 

 $\tilde{\cdot}$ 

ŗ

 $\overline{\phantom{a}}$ 

f

蒜

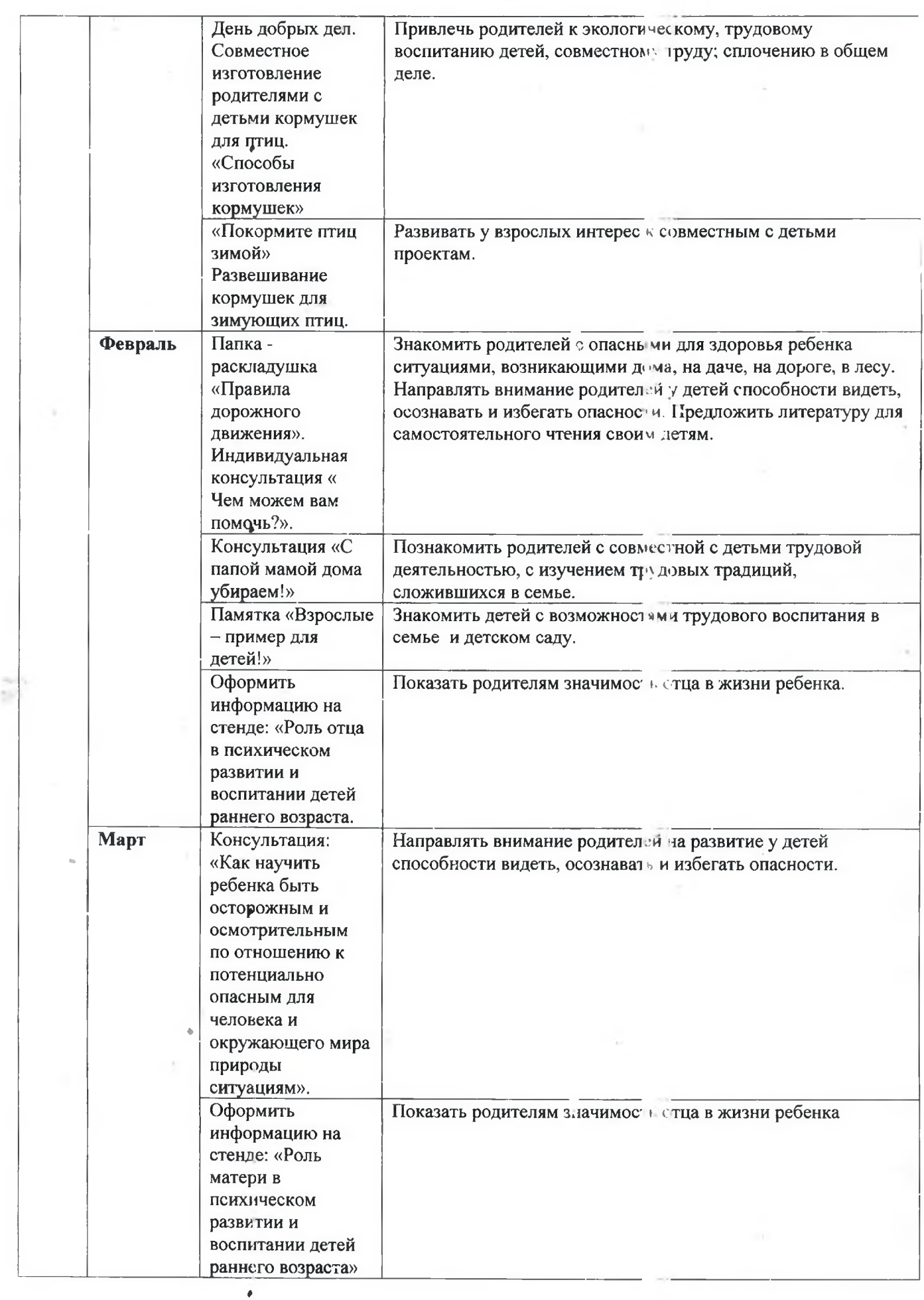

 $\overline{\cdot}$ 

ŕ

f

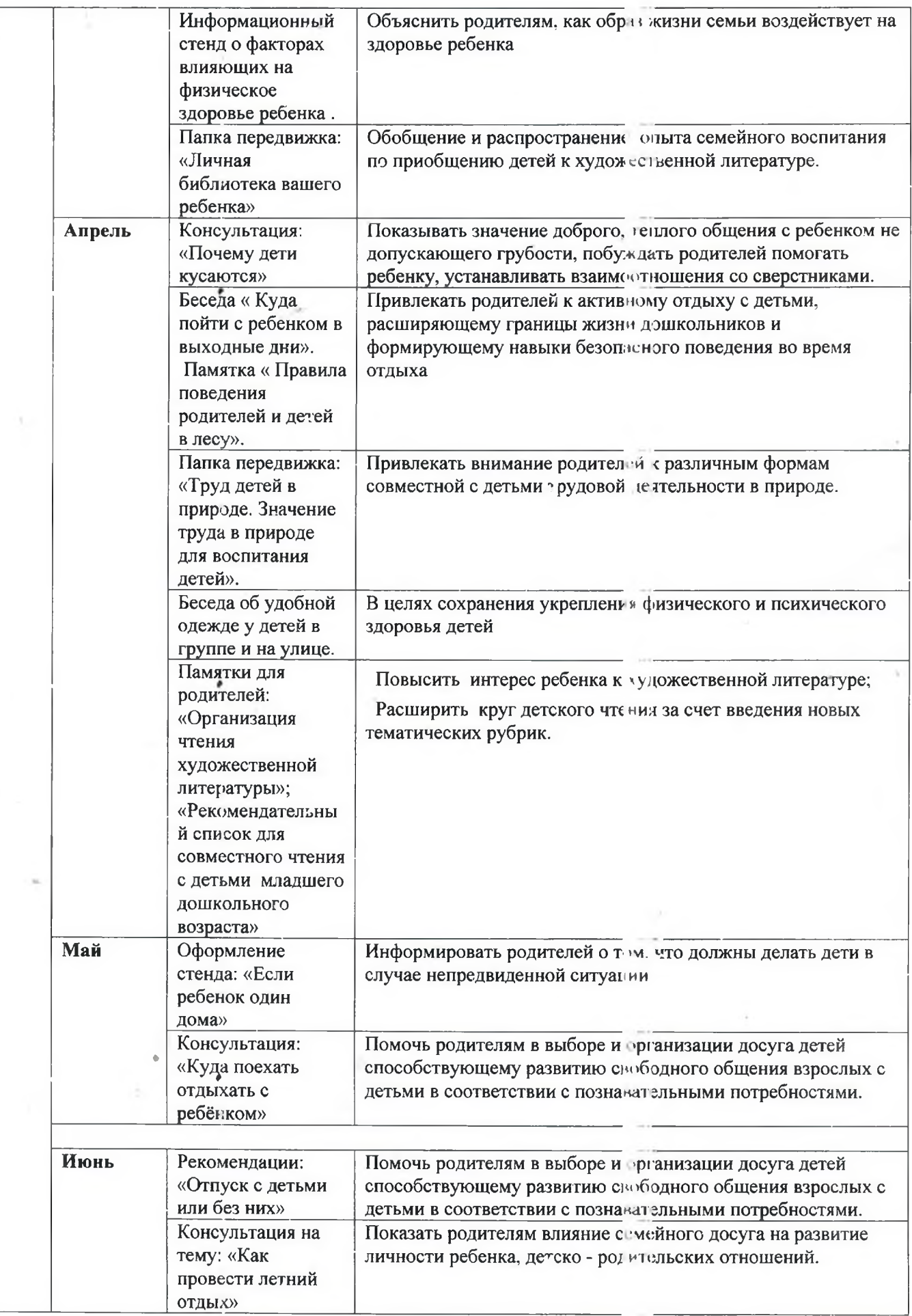

š

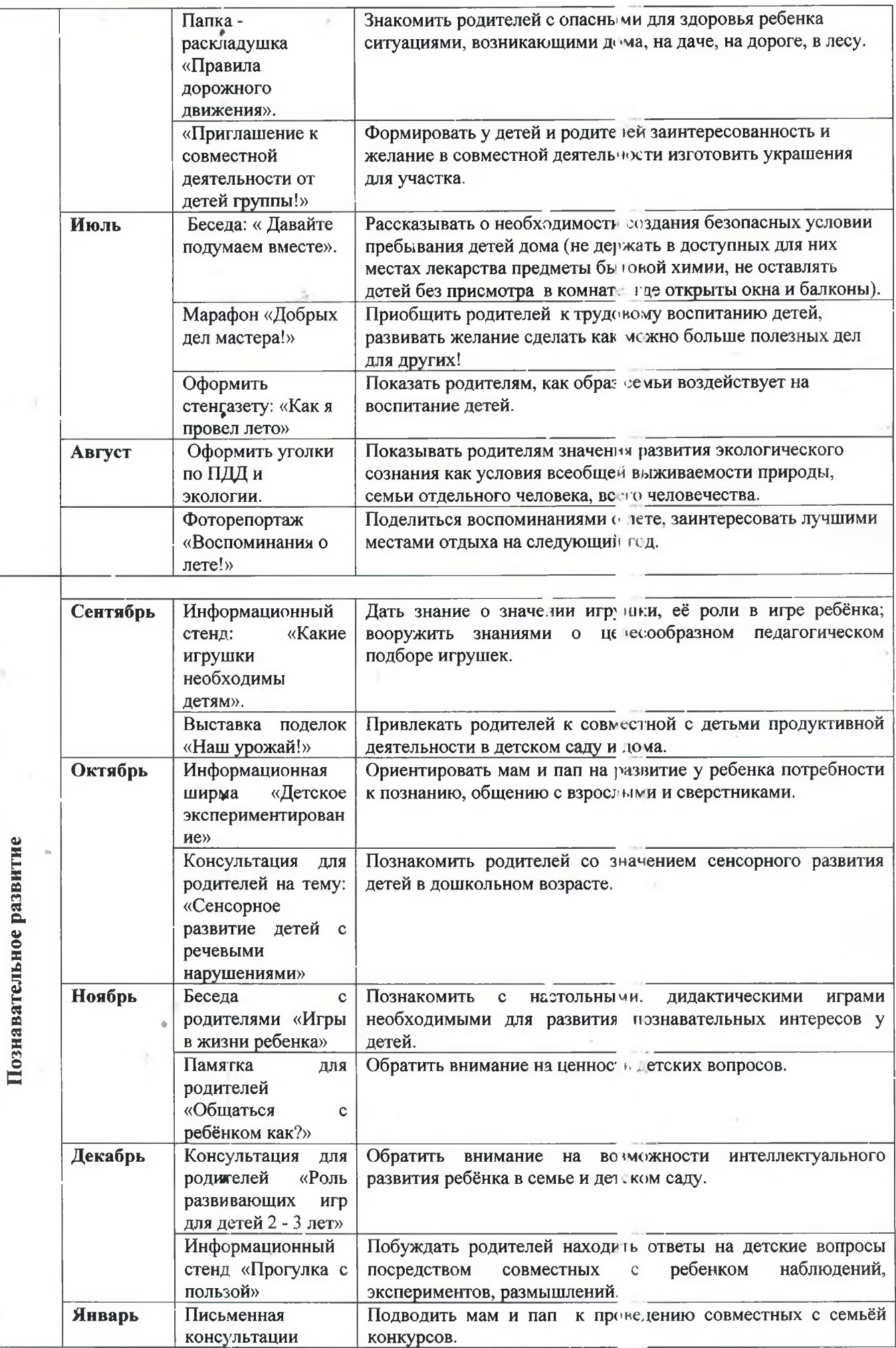

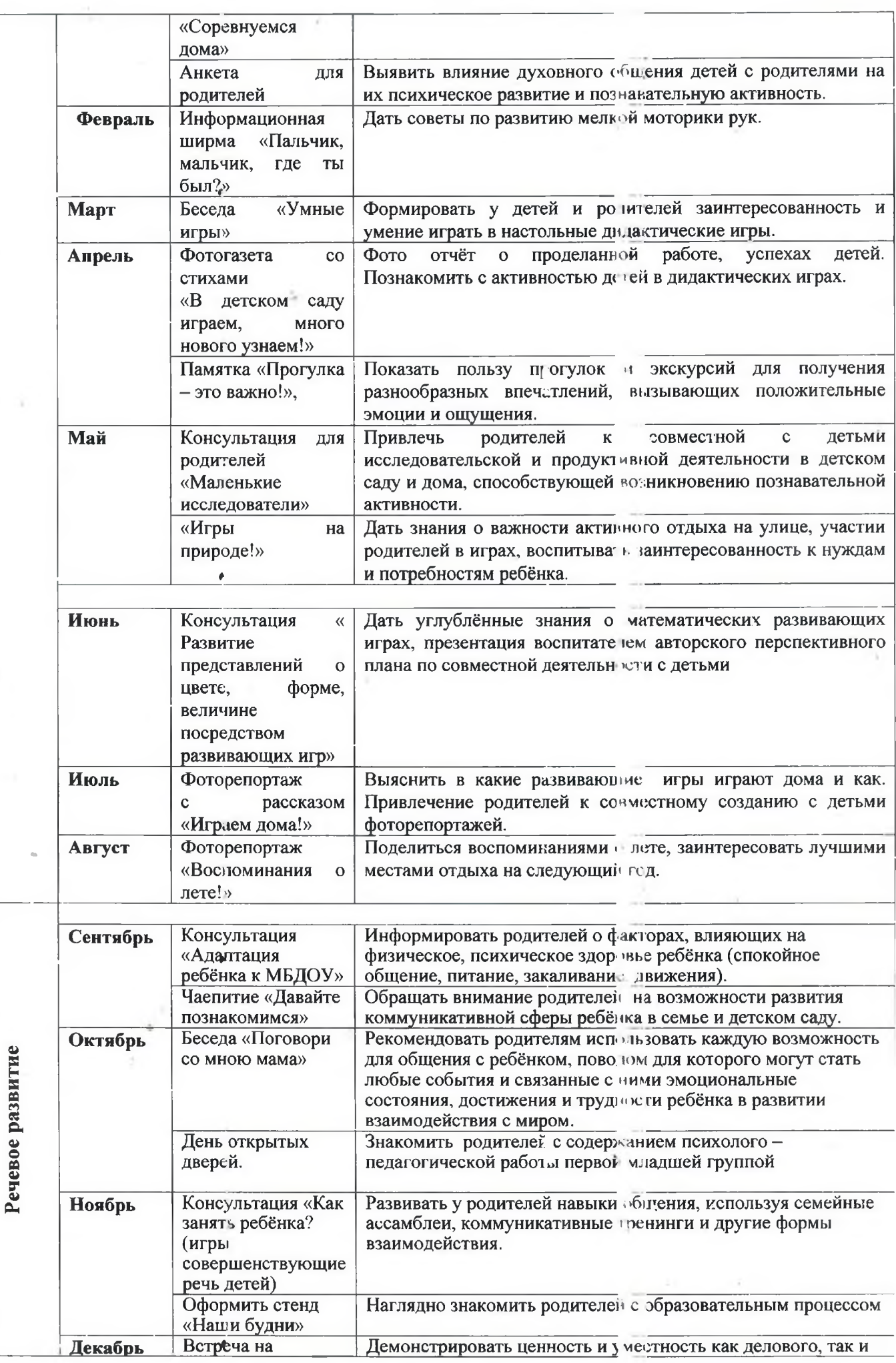

śś

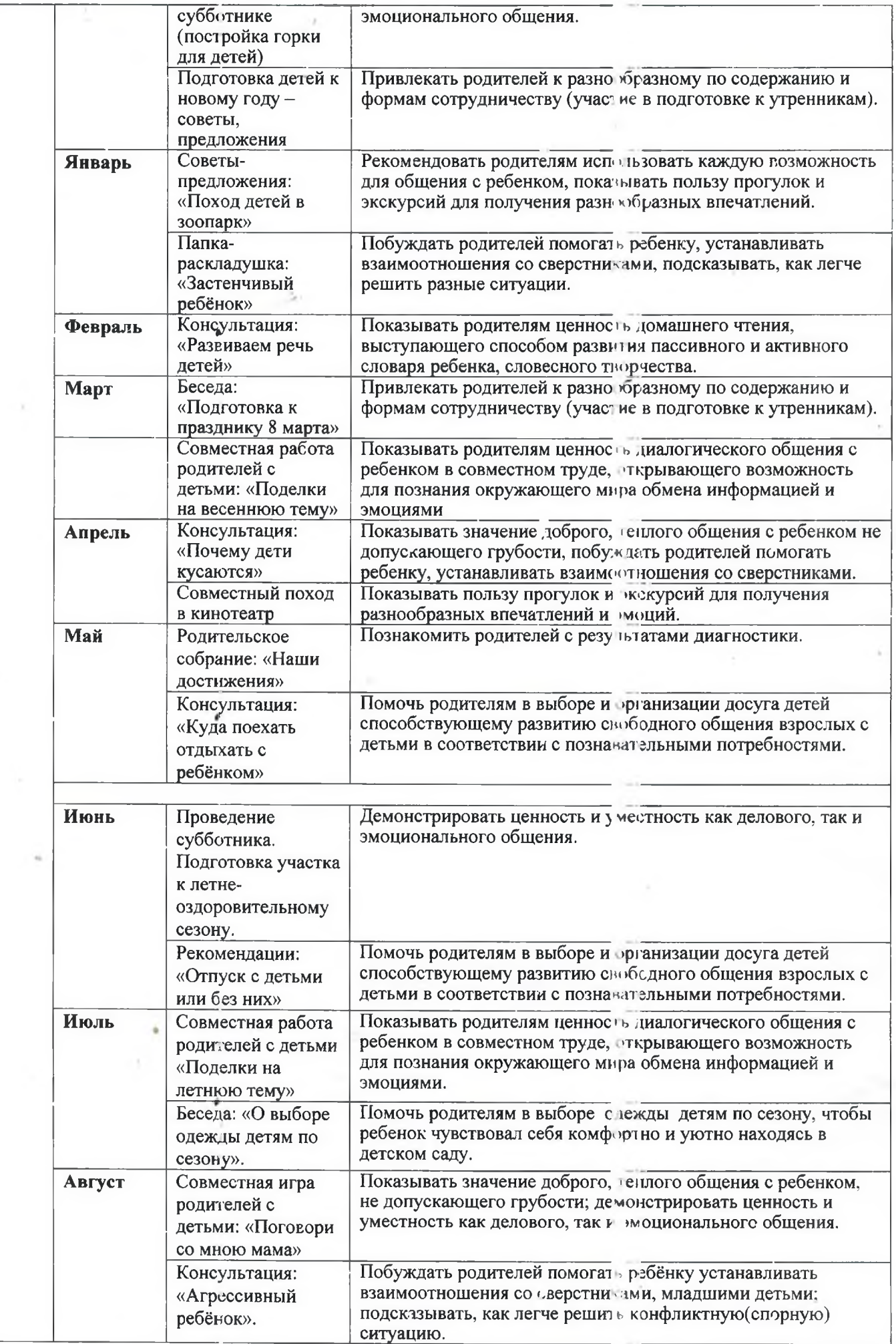

 $\frac{1}{2}$ 

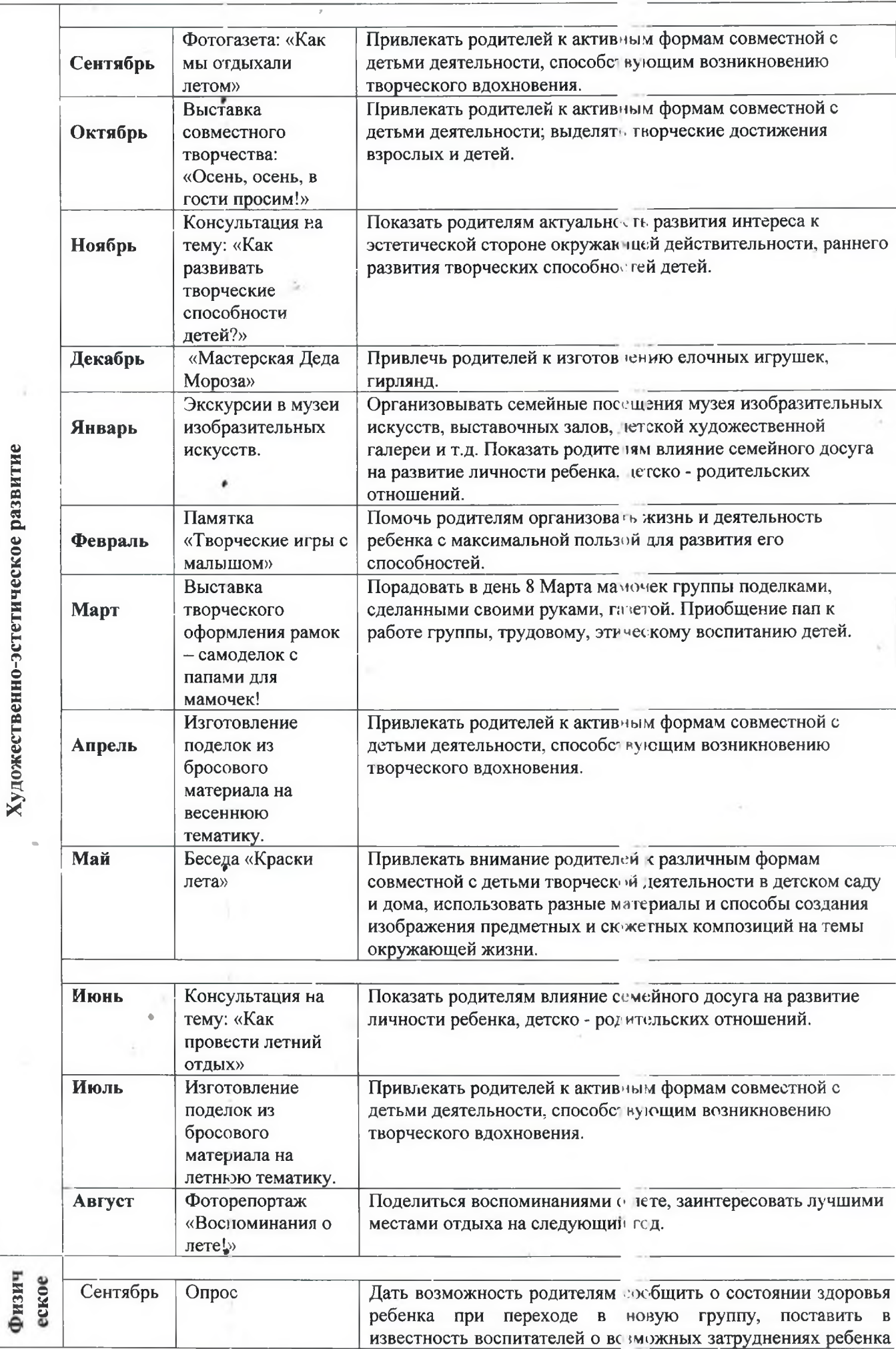

**LOOTAGE** ť

 $\tilde{\psi}$ 

 $\ddot{\cdot}$ 

ò.

 $\overline{\phantom{0}}$  56

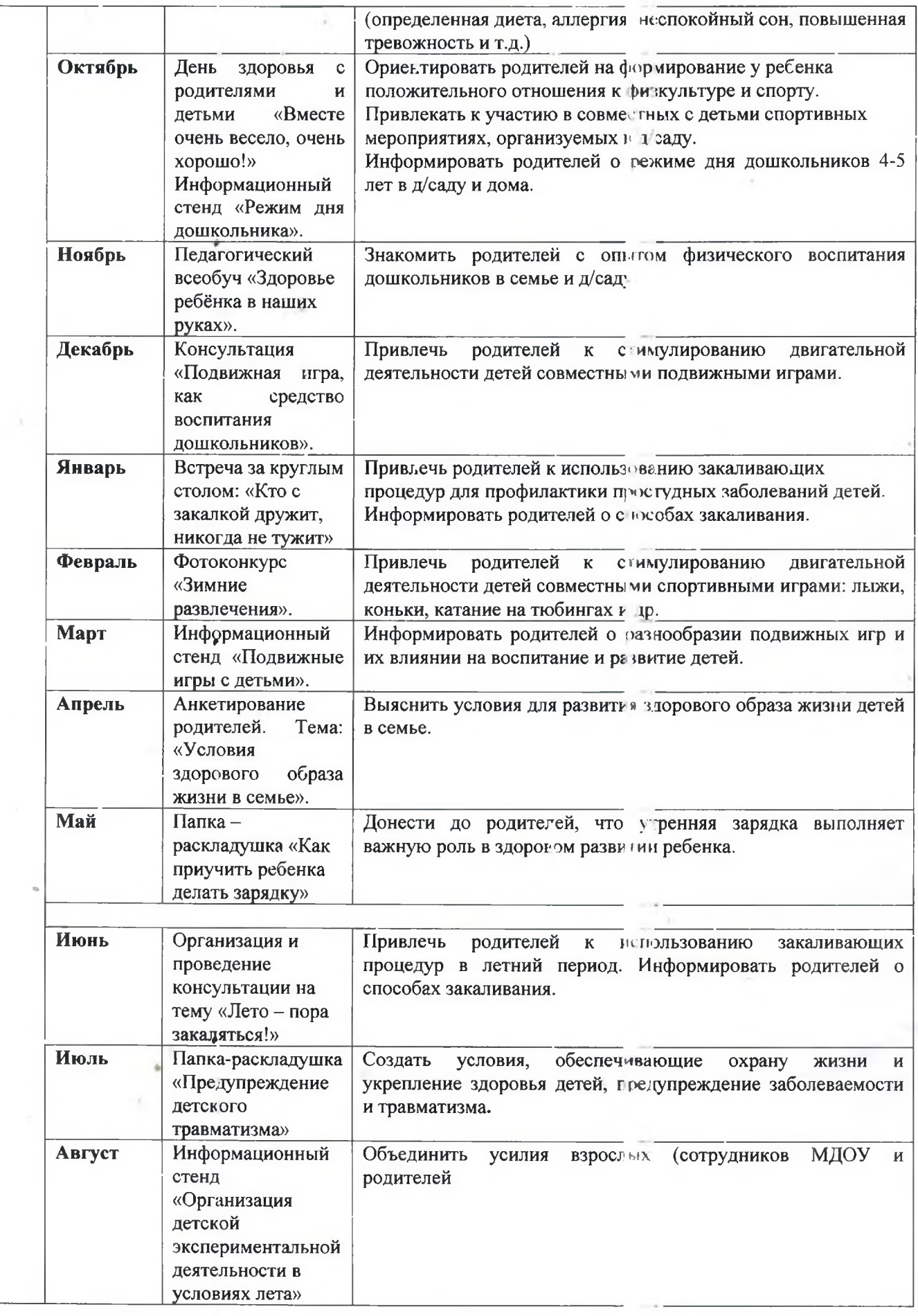

## Раздел III. Организационный раздел

÷

ł

ċ

÷,

### 3.1 Материально-техническое обеспечение Программы

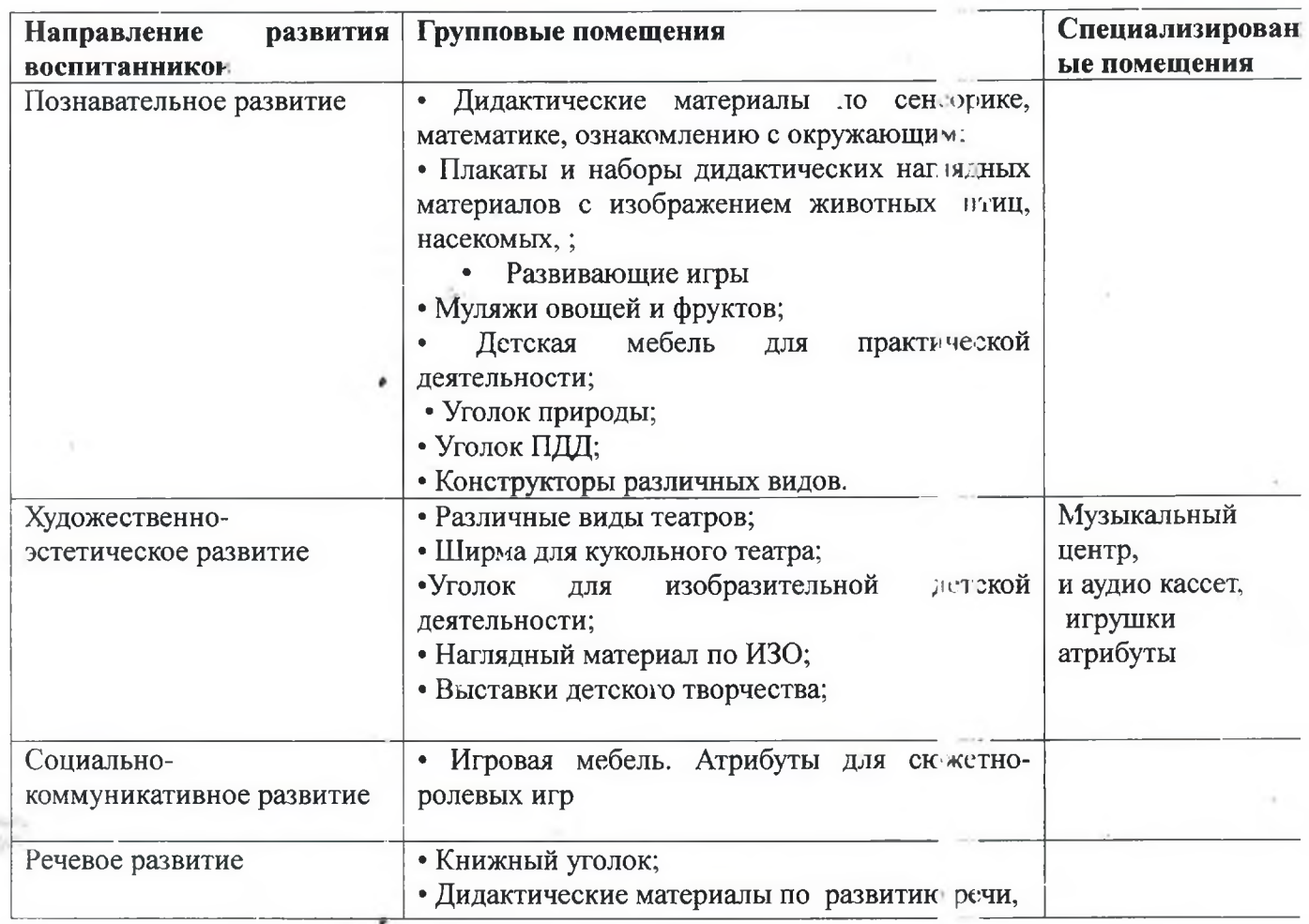

### 3.2. Методические материалы и средства обучения

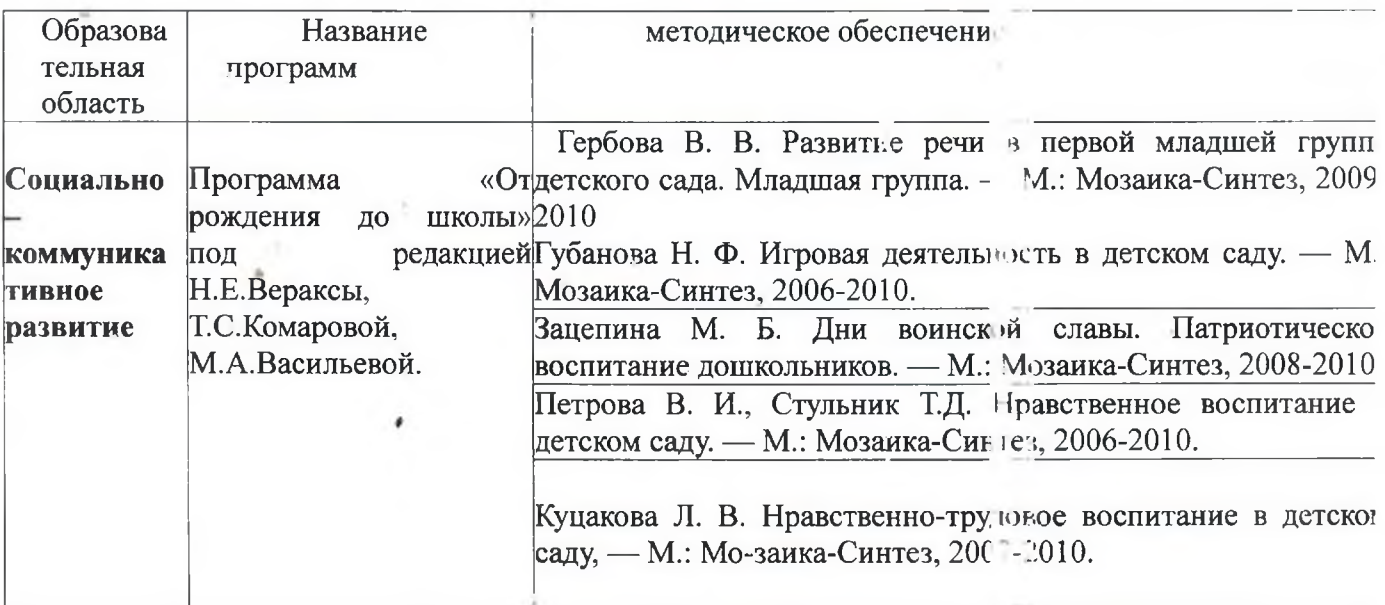

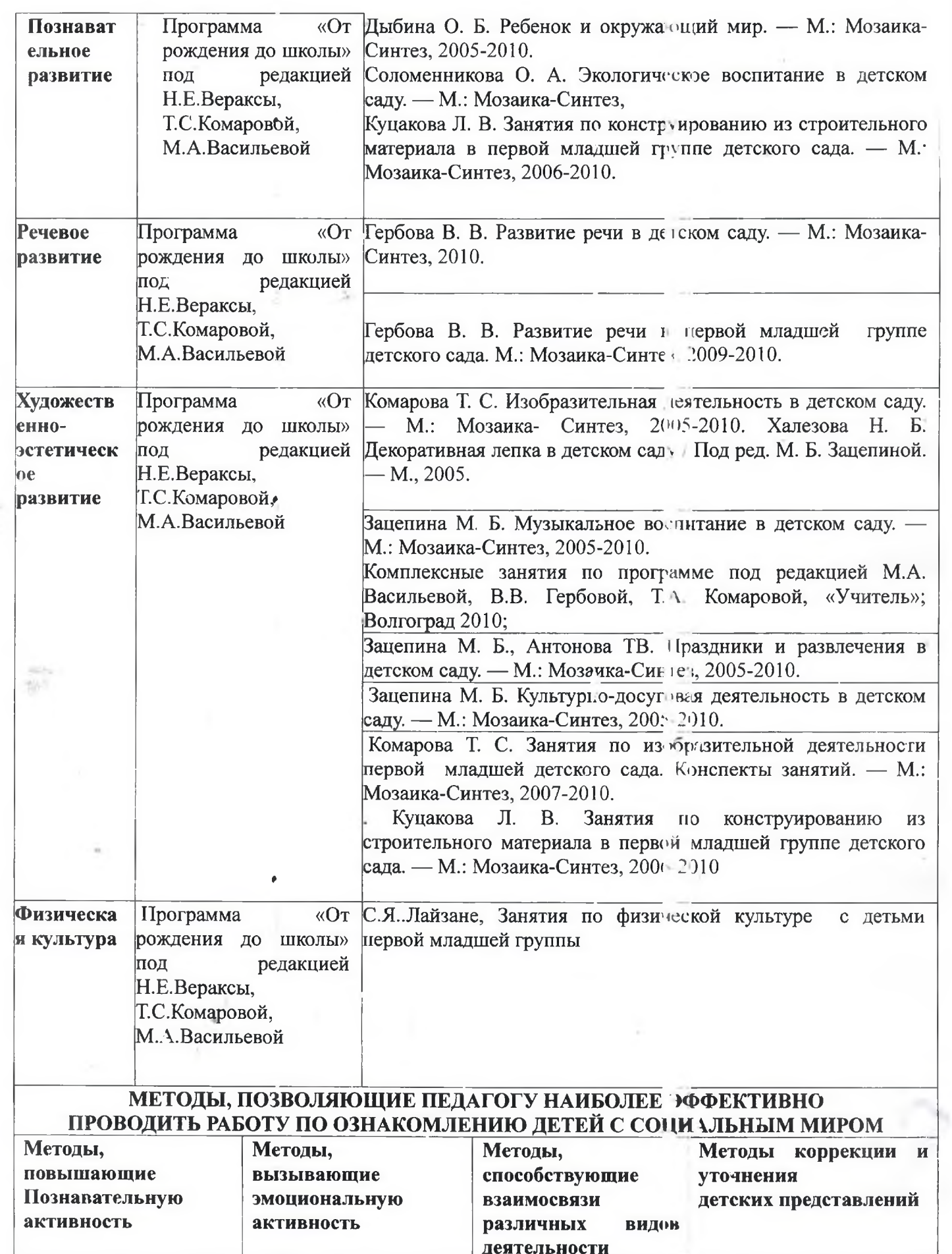

 $\overline{\cdot}$ 

t

f

ŕ

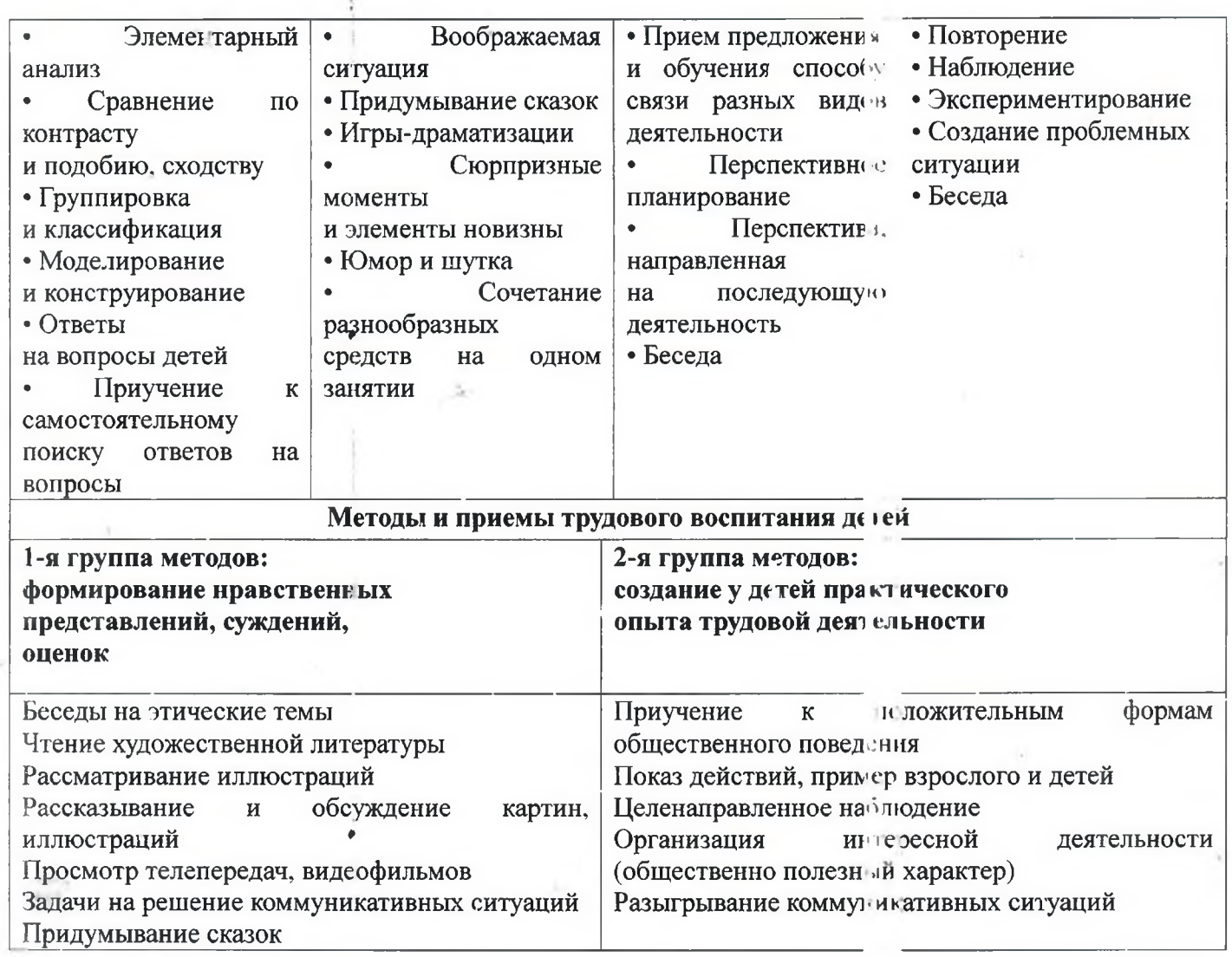

### 3.3. Организация режима пребывания детей в

### МБДОУ «Детский сад № 6»

МБДОУ для детей дошкольного возраста функционирует в режиме полного дня (10,5 час.) при пятидневной рабочей неделе.

Режим дня предусматривает:

четкую ориентацию на возрастные, физически и психологические возможности детей;

опору на индивидуальные особенности детей что проявляется в подвижном определении времени сна и прогулки, строгом соблюдении интервалон между приемами пищи;

наличие целесообразного соотношения организованной взрослыми и самостоятельной детской деятельности, двигательной и интеллектуальной активности детей, соблюдение объема учебной нагрузки.

В период адаптации детей к условиям ДОУ после летнего периода отменяется непосредственно образовательная деятельность с детьми, при благоприятных погодных условиях увеличивается продолжительность прогулки, увеличивается время для приёма пищи и дневного сна. Педагоги включают в совместную деятельность  $\mathbf{C}$ детьми игры, направленные на облегчение ребёнком МБДОУ. прохождения периода адаптации  ${\bf K}$ условиям Продолжительность периода адаптационного зависит  $O\Gamma$ индивидуальных особенностей детей.

#### Пояснение к двигательному режиму

t

Двигательный режим следует осуществлять с учетом здоровья, возраста детей и времени года. Рекомендуется использовать формы двигательной деятельности: утреннюю гимнастику, занятия физической в помещении и на воздухе, физкультурные минутки, подвижные игры, спортивные упражнения, ритмическую гимнастику.

Объем двигательной активности детей 1,5-3 лет - 6-8 часов в неделю, с учетом психофизиологических особенностей детей, времени года и режима работы.

Для реализации двигательной деятельности тетей используется оборудование и инвентарь физкультурного зала и спортивных площадок на участке в соответствии с возрастом и ростом ребенка.

Ежедневно во время непрерывной непосредственно образовательной деятельности проводятся динамические паузы, физминутки. словесно - моторные игры для снятия напряжения. Между занятиями выдержи вается интервал - 10 минут, длительность непосредственной образовательной деят ельности для детей 10 минут.

### Организация непосредственной образовательной деятельности

Непосредственно образовательная деятельность реализуется через организацию различных деятельности (игровой, видов двигательной, познавательно-исследовательской, познавательной, коммуникативной, продуктивной, художественно-эстетической, музыкально-художественной, трудовой) или их интеграцию с использованием разнообразных форм и методов

работы, выбор которых осуществляется педагогами самостоя гельно в зависимости от контингента детей, уровня освоения Программы и решения конкретных образовательных задач.

В соответствии с СанПиН для детей раннего возраста от 1,5 до 3 лет длительность непрерывной образовательной деятельности не должна превышать 10 минут. Допускается осуществлять образовательную деятельность в первую и во вторую половину дня – по 8-10 минут. Допускается осуществлять образовательную деятельность на игровой площадке во время прогулки

 $\bf{B}$ середине времени отведенного на непрерывную образовательную деятельность, проводят физкультурные минутки. Перерывы между периодами непрерывной образовательной деятельности - не менее 10 минут. В середине непосредственно образовательной деятельности статического характера проводятся физкультурные минутки. Образовательную деятельность, требующую повышенной познавательной активности  $\mathbf{M}$ умственного напряжения детей, следует организовывать в первую половину дня. Для профилактики утомления детей рекомендуется проводить физкультурные, музыкальные занятия, ритмику и т.п.

Мероприятия физкультурно-оздоровительного цик а предусматривают закаливающие, оздоровительные, профилактические мероприятия, оптимальный двигательный режим по каждой возрастной, разновозрастной группе, который обеспечивает достаточное время организованной деятельности детей.

ŗ.

t

С детьми 3-го года жизни занятия по физическом развитию основной образовательной программы осуществляют по подгруппам 2 раза в неделю, в групповом помещении или в физкультурном зале.

Объем самостоятельной деятельности как свободной деятельности воспитанников, в условиях созданной педагогами предметно-развивающей образовательной среды по каждой образовательной области не определяется. Общий объем самостоятельной деятельности детей соответствует требованиям действующим СанПин.

Программа реализуется в каникулярном режиме (только по направлениям физического и художественно-эстетического развития детей).

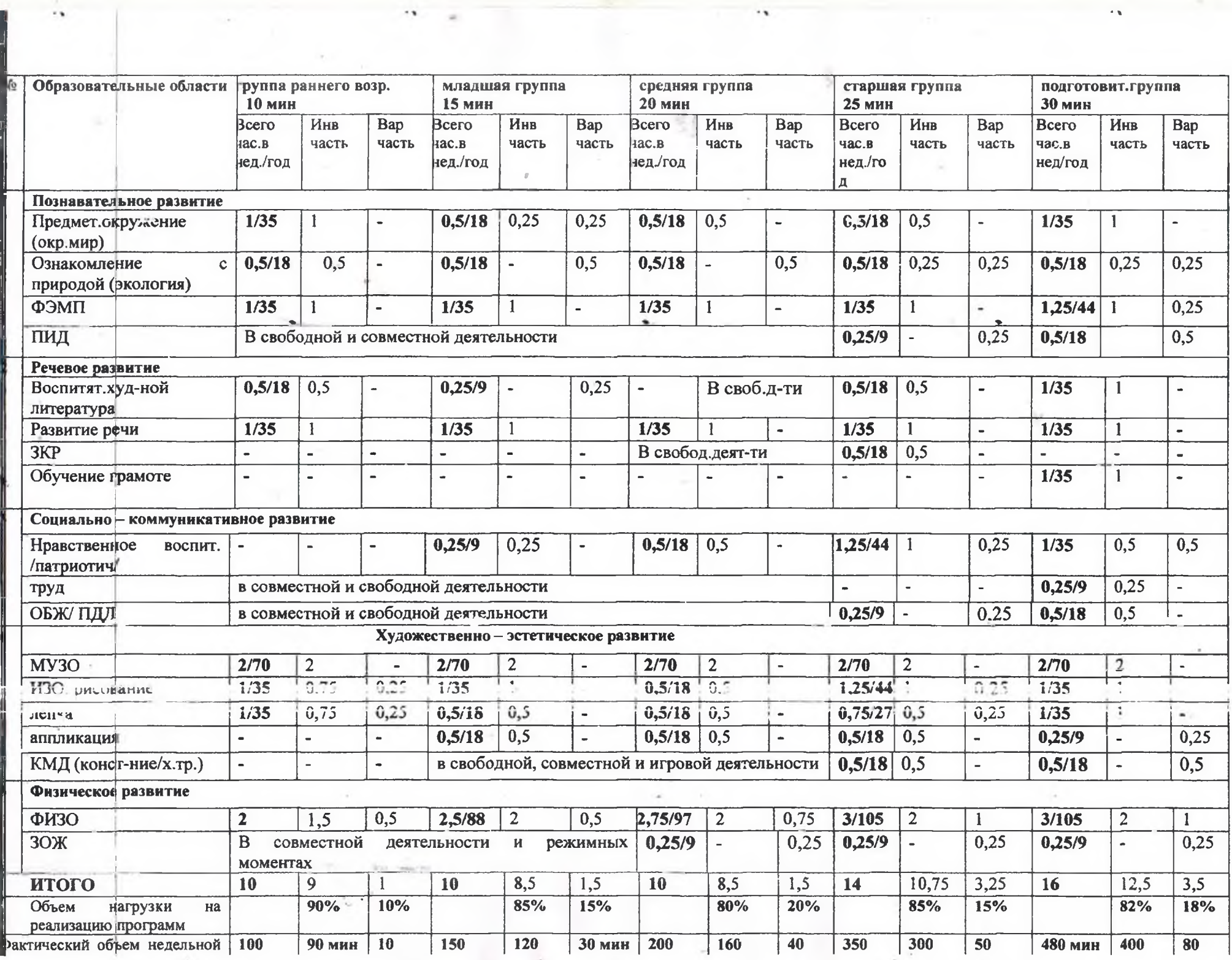

 $\alpha$ 

 $\sim$  1980  $^{\circ}$ 

У ЕЕРЖДАЮ  $\overline{\phantom{a}}$ аведующий МБДОУ «Д<sub>и</sub> № Витт. Кировский»

# РАСПИСАНИЕ НОД

в группе раннего возраста на 2020 - 2021 учебный год

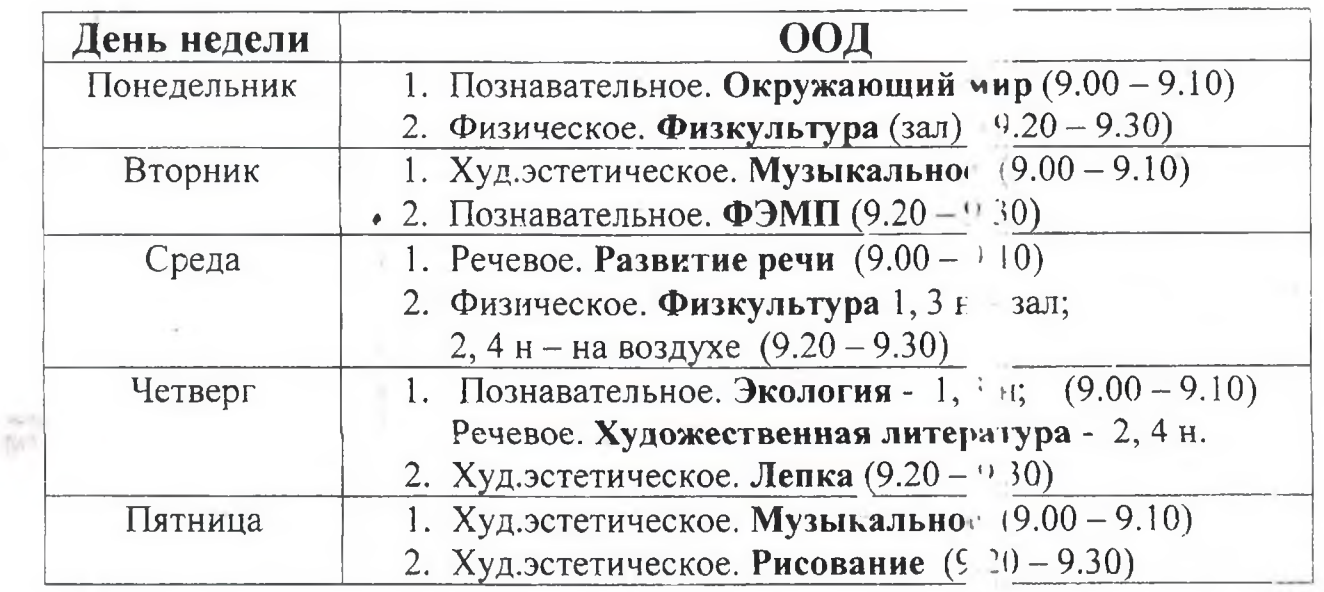

ŕ,

÷

 $\cdot$ 

3.4. Особенности традиционных событий, праздников, мероприятий Культурно-досуговая деятельность (1,5 -3 года)

Развитие культурно-досуговой деятельности детей по интересам позволяет обеспечить каждому ребенку отдых (пассивный и активный), 17эмоциональное благополучие, способствует формированию умения занимать себя.

Правильная организация культурно-досуговой деятельности детей 2-3 лет предполагает решение педагогом следующих задач.

Содействовать созданию эмоционально-положительного климата в группе и детском саду, обеспечению у детей чувства комфорта и защищенности.

Привлекать детей к посильному участию в играх, забавах, развлечениях, праздниках.

Развивать умение следить за действиями заводных игрушек, сказочных героев, адекватно реагировать на них. Способствовать формированию навыка перевоплощения в образы сказочных героев.

Отмечать праздники в соответствии с возрастными возможностями интересами детей.

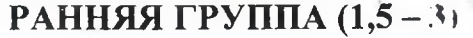

 $\hat{\mathbf{r}}$ 

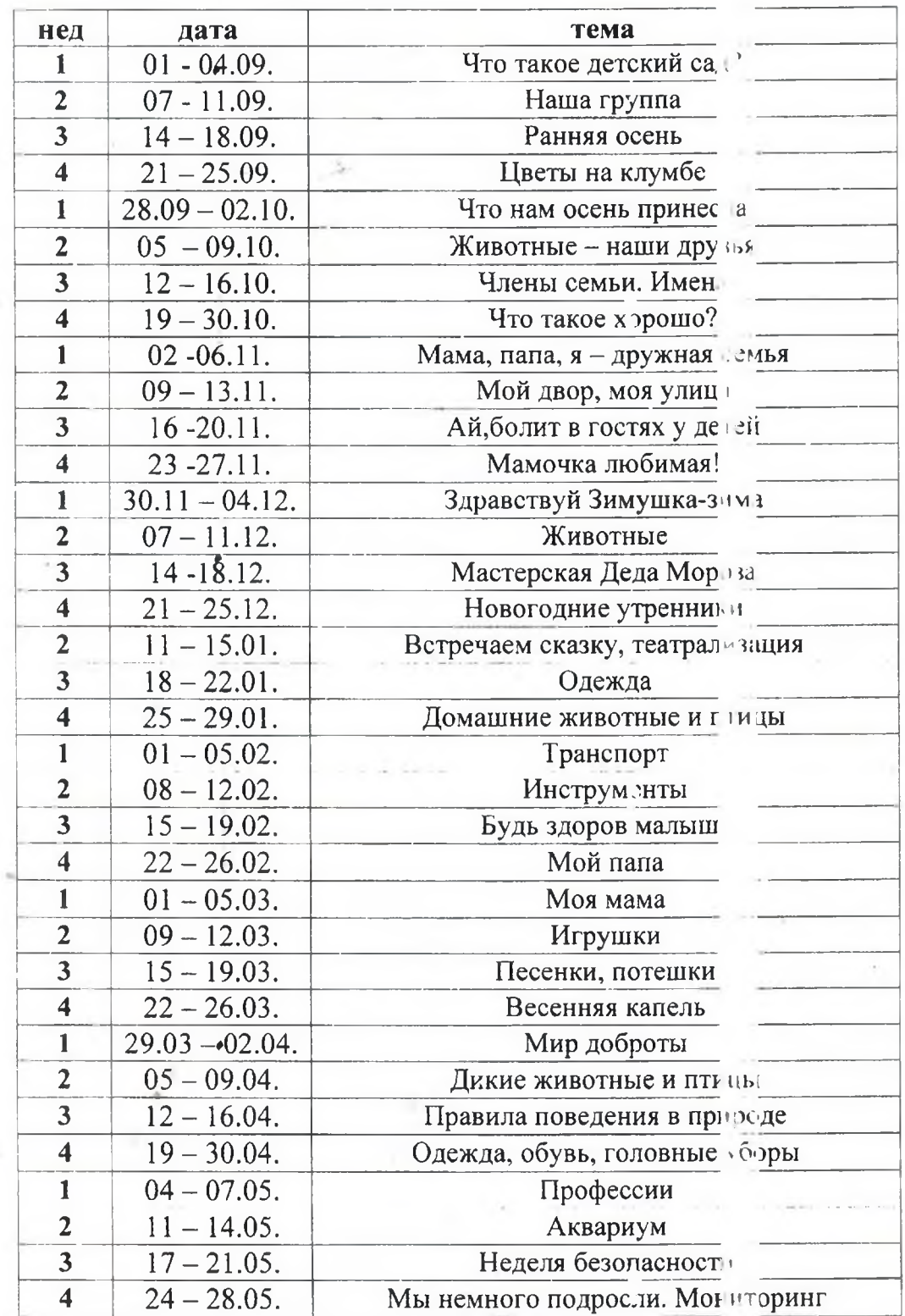

 $\widetilde{\mathbb{Z}}$ 

ŕ

#### $3.5$ Список литературы и интернет источников

 $\overline{\cdot}$ 

Приказ Минобрнауки России от 17.10.2013 N 1155 «Об утверждении 1. государственного образовательного стандарта лошкольного *федерального* образования» (Зарегистрировано Минюсте России 14.11.2013 № 30384.

2. Комплексная образовательная программа для детей раннего возраста «Первые шаги» / Е.О. Смирнова, Л.Н. Галигузова, С.Ю. Мещерякова.  $3 - e$  изд.  $- M$ .: ООО «Русское слово – учебник», 2019. – 168 с. – (ФГОС дошкольного образования).

3. Методические материалы к Комплексной образовательной программе для детей раннего возраста «Первые шаги»: в 2 ч. Ч. 1: познавательное и речевое развитие, игровая деятельность / Е.О. Смирнова, Л.Н. Галигузова, С.К. Мещерякова. - 2 - е изд. – М.: ООО «Русское слово – учебник», 2018. – 176 с. - (ФГОС дошкольного образования).

4. Методические материалы к Комплексной образовательной программе для детей раннего возраста «Первые шаги»: в 2 ч. Ч. 2: социально — коммуникативное, художественно - эстетическое и физическое развитие / Е.О. Смирнова, Л.Н. Галигузова, С.Ю. Мещерякова. – 2 – е изд. – М.: ООО «Русское слово – учебник», 2018. – 160 с. – (ФГОС дошкольного образования).

5. СанПиН 2.4.1.3049-13. (утв. постановлением Главного государственного санитарного врача РФ от 15 мая 2013 г. №26)

6. Скоролупова О.А. Введение ФГОС дошкольного образования. Разработка ДОУ. пособие. образовательной программы Методическое Издательство: Скрипторий.2014г.